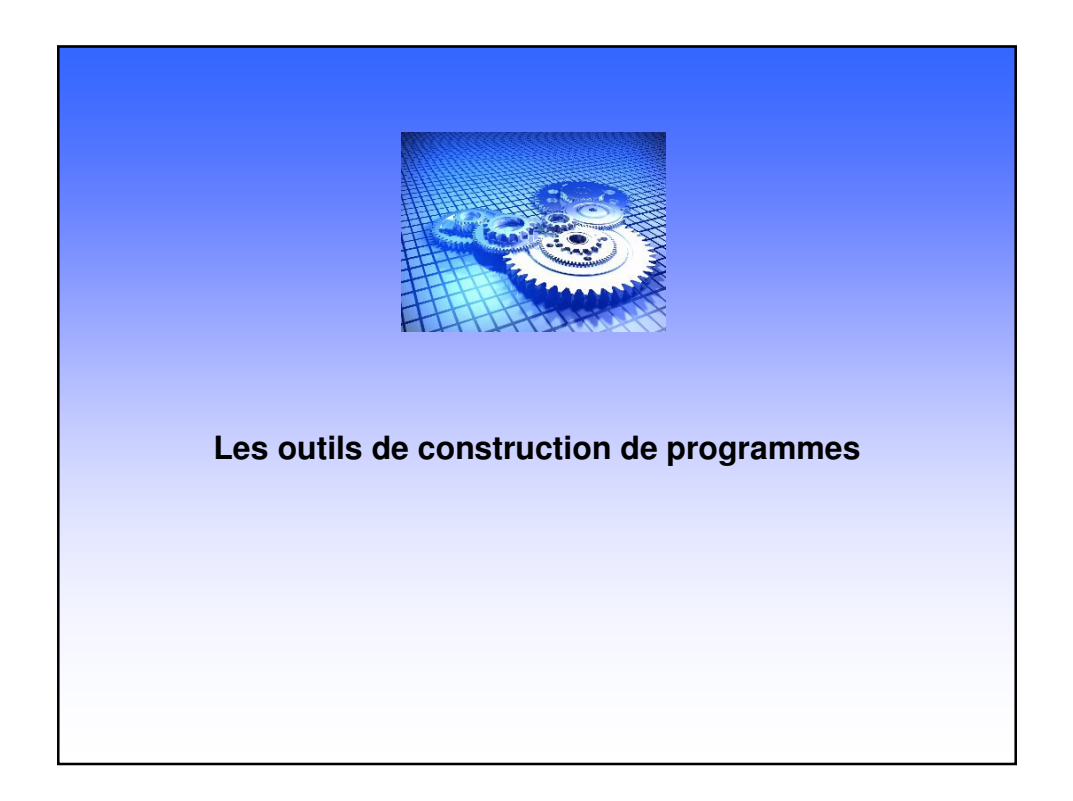

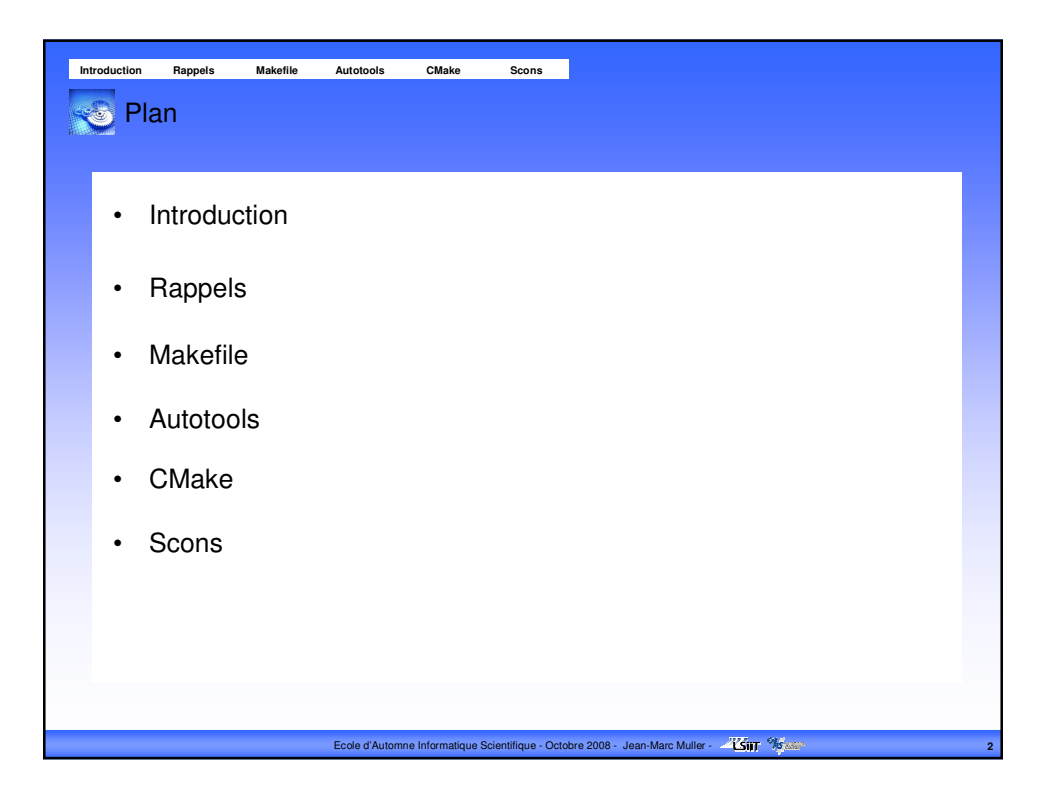

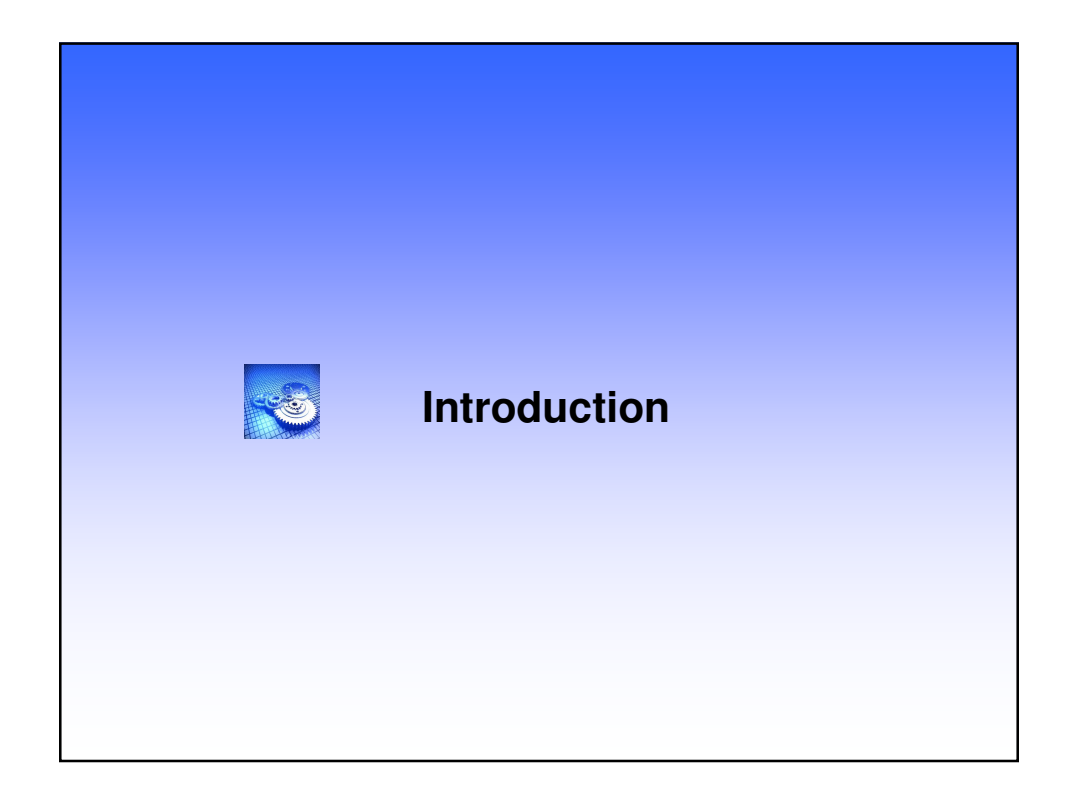

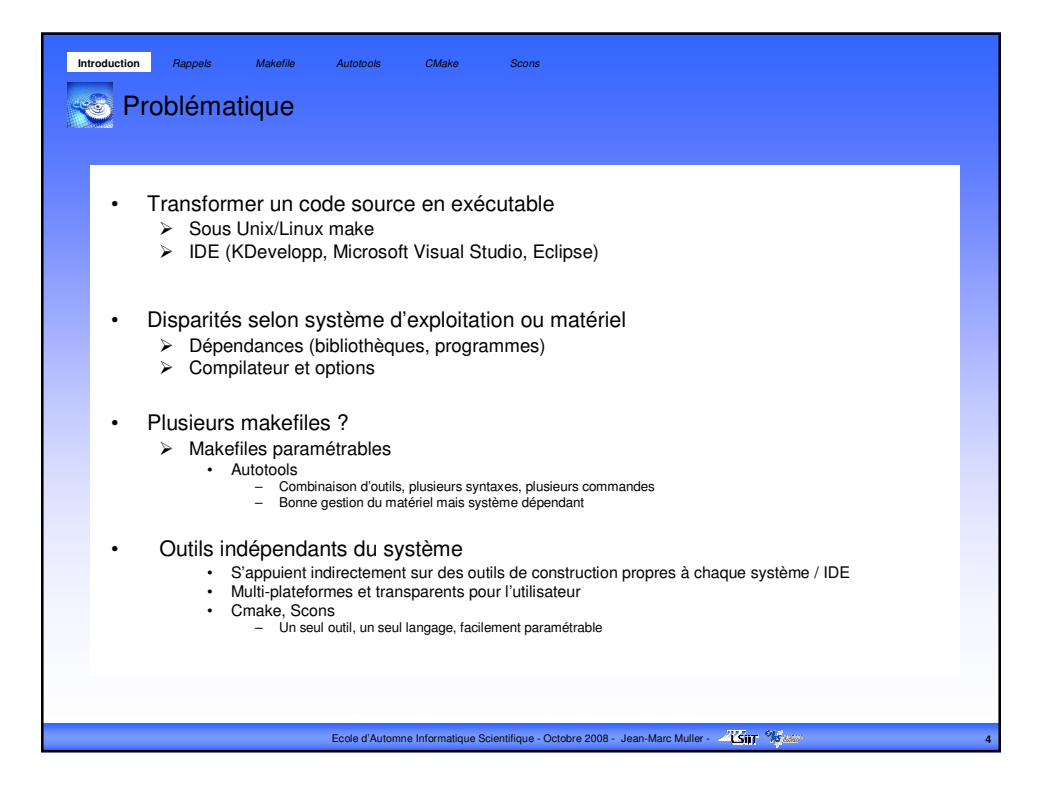

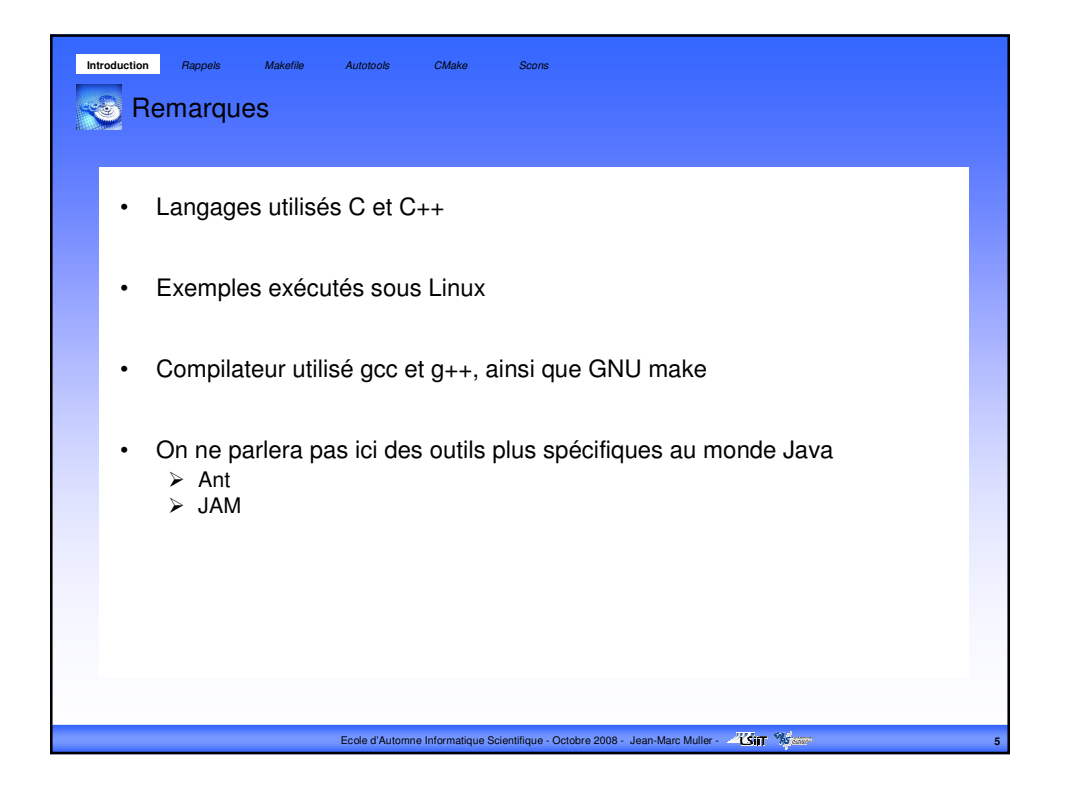

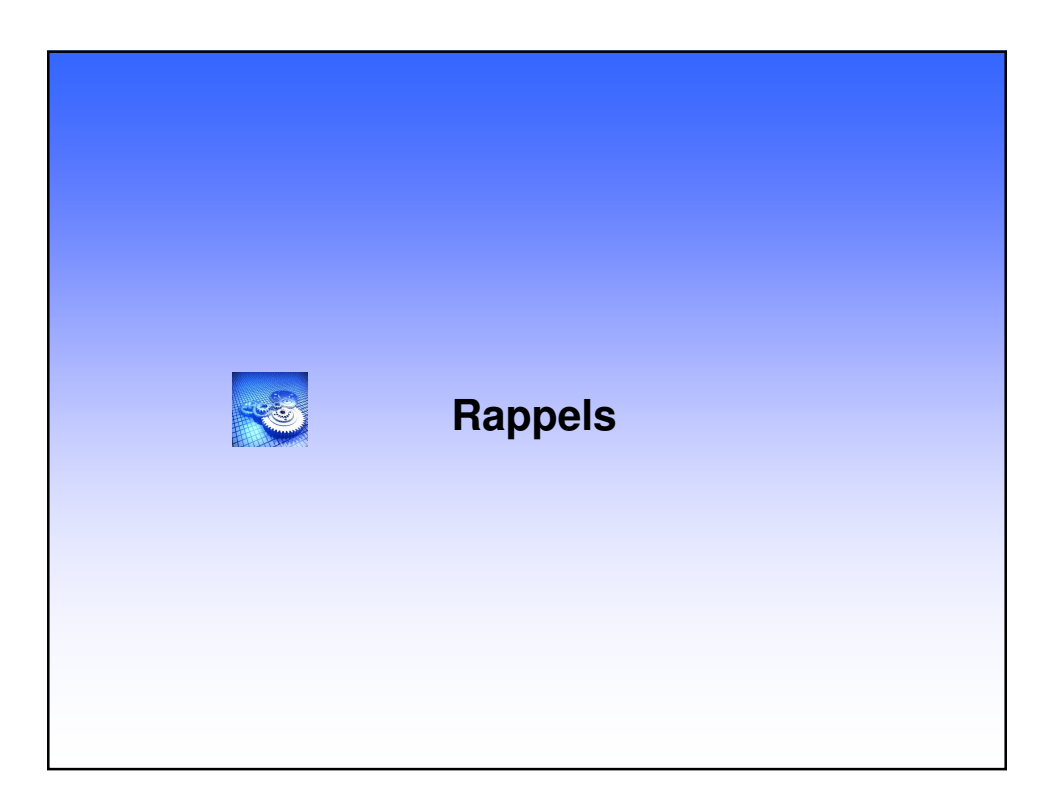

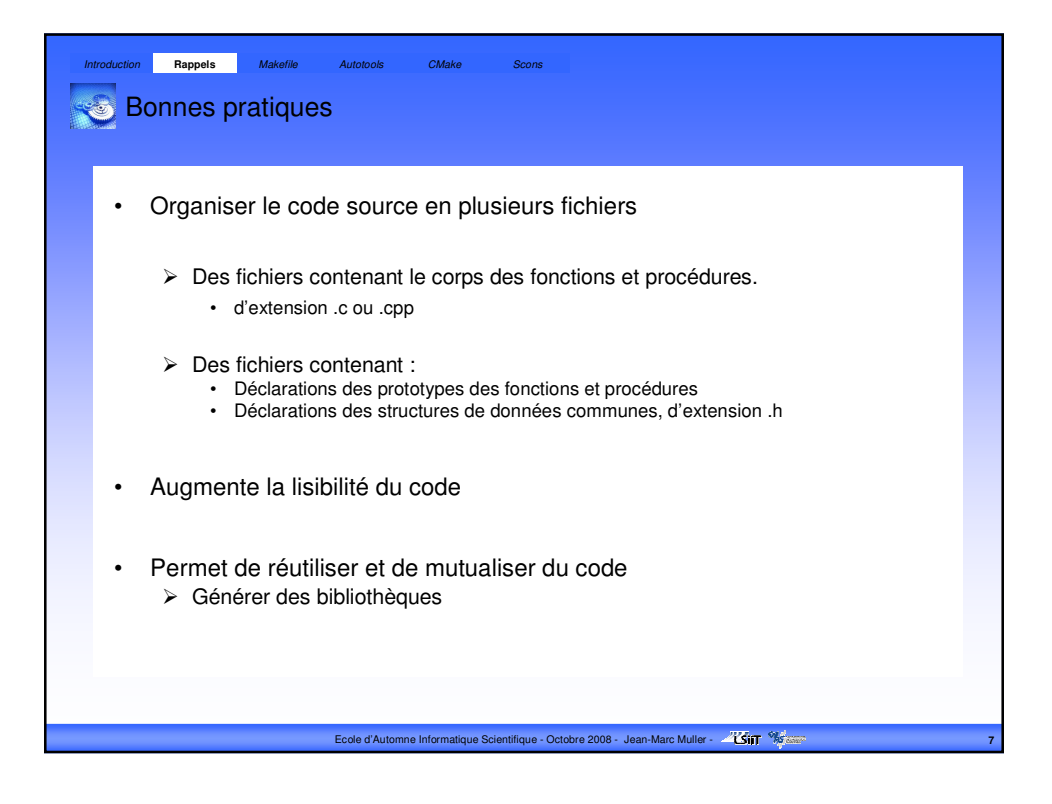

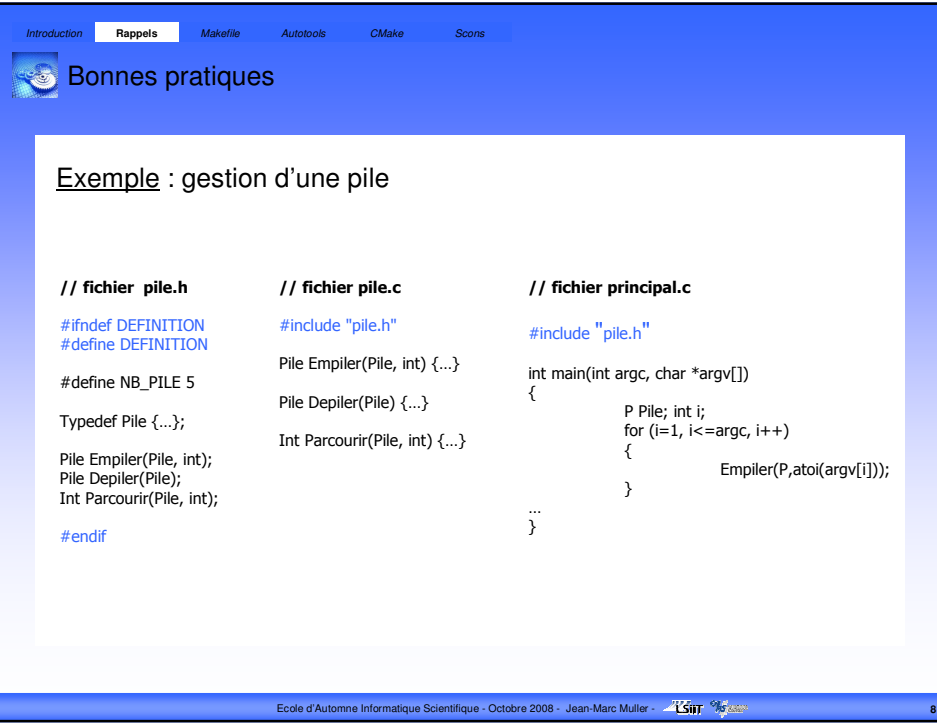

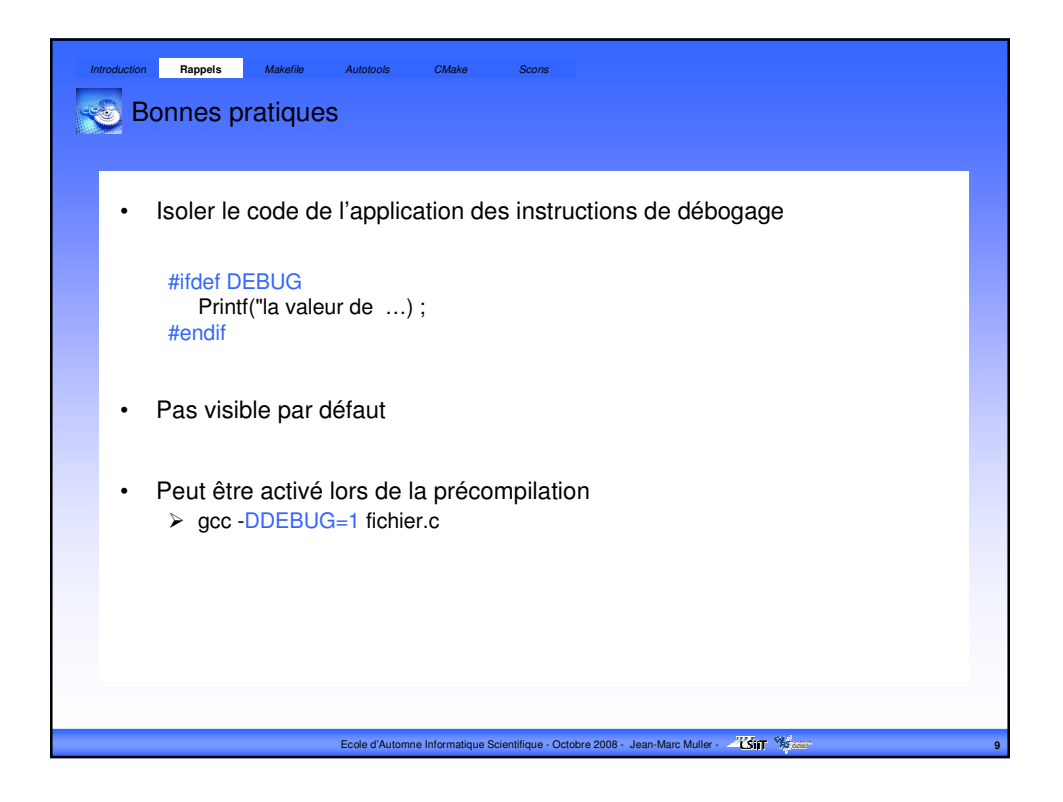

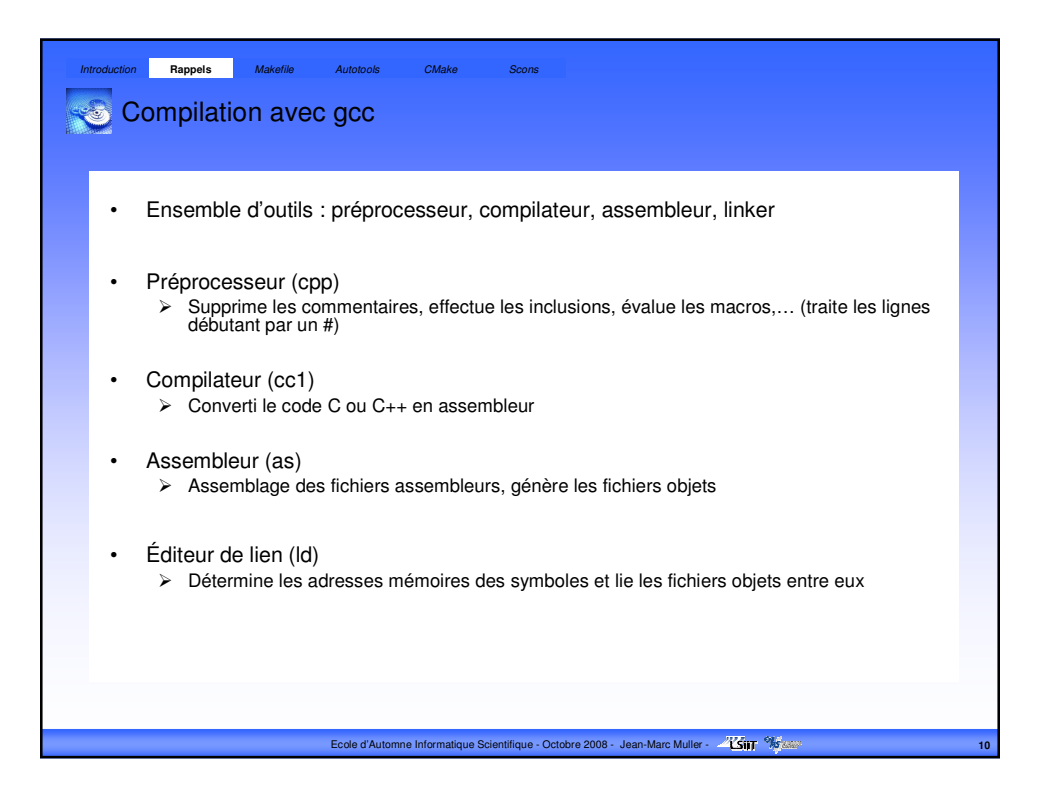

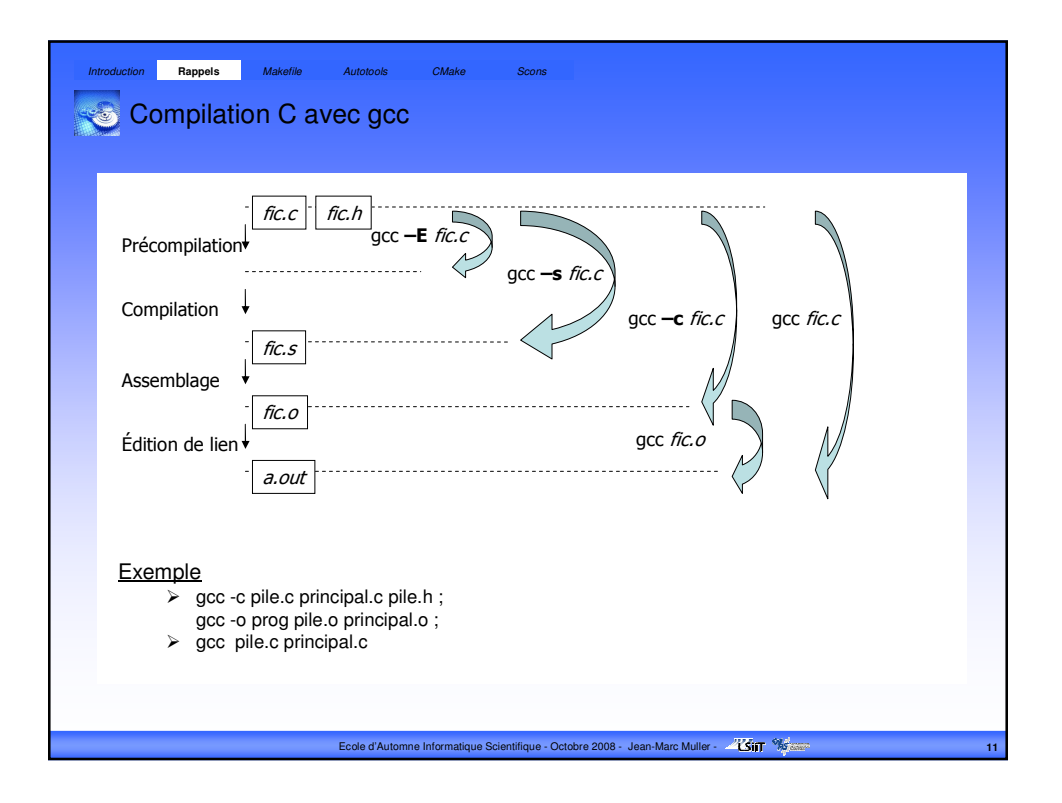

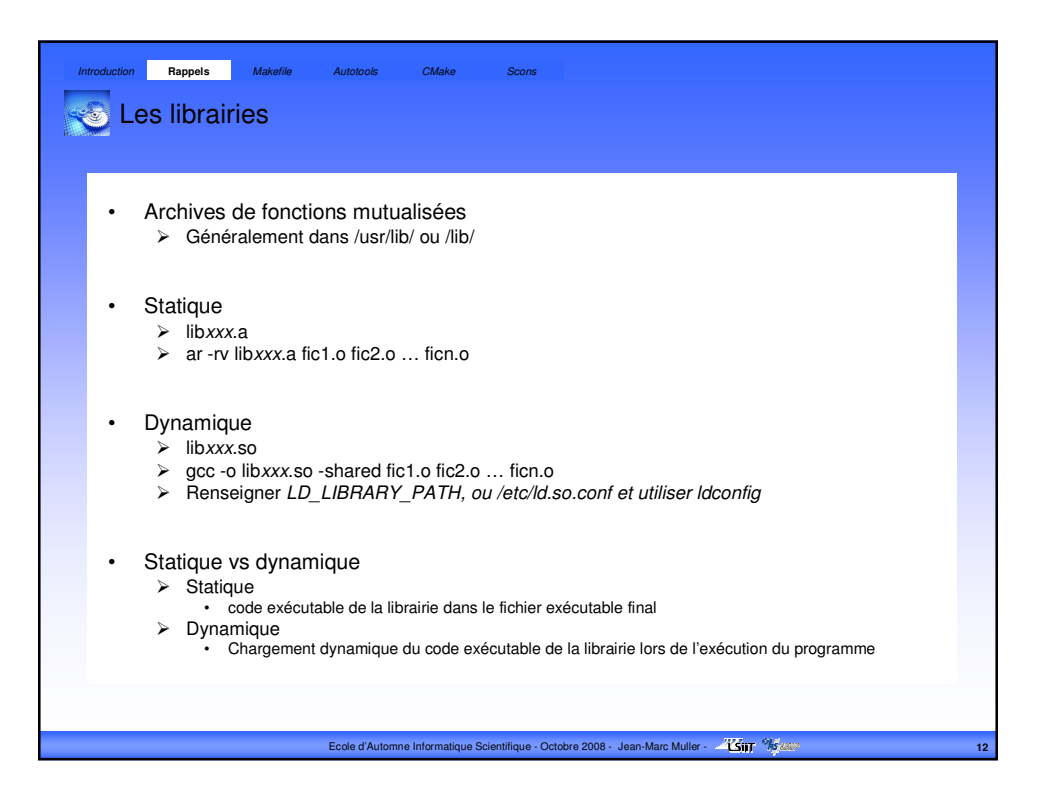

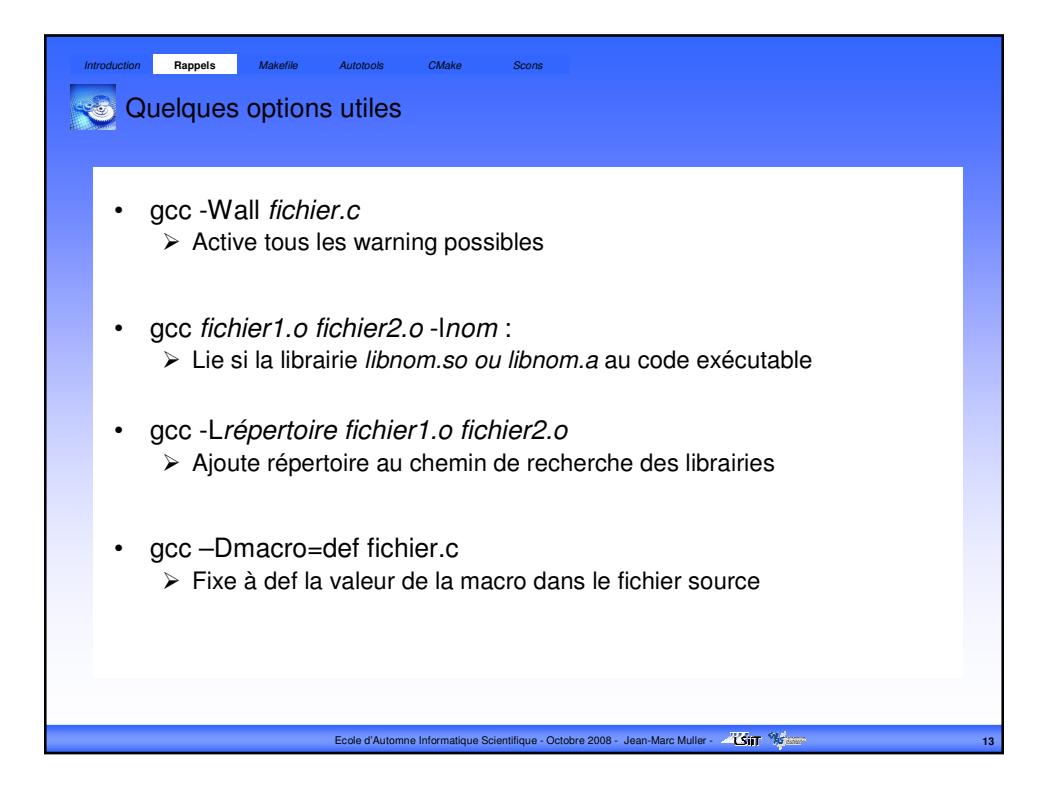

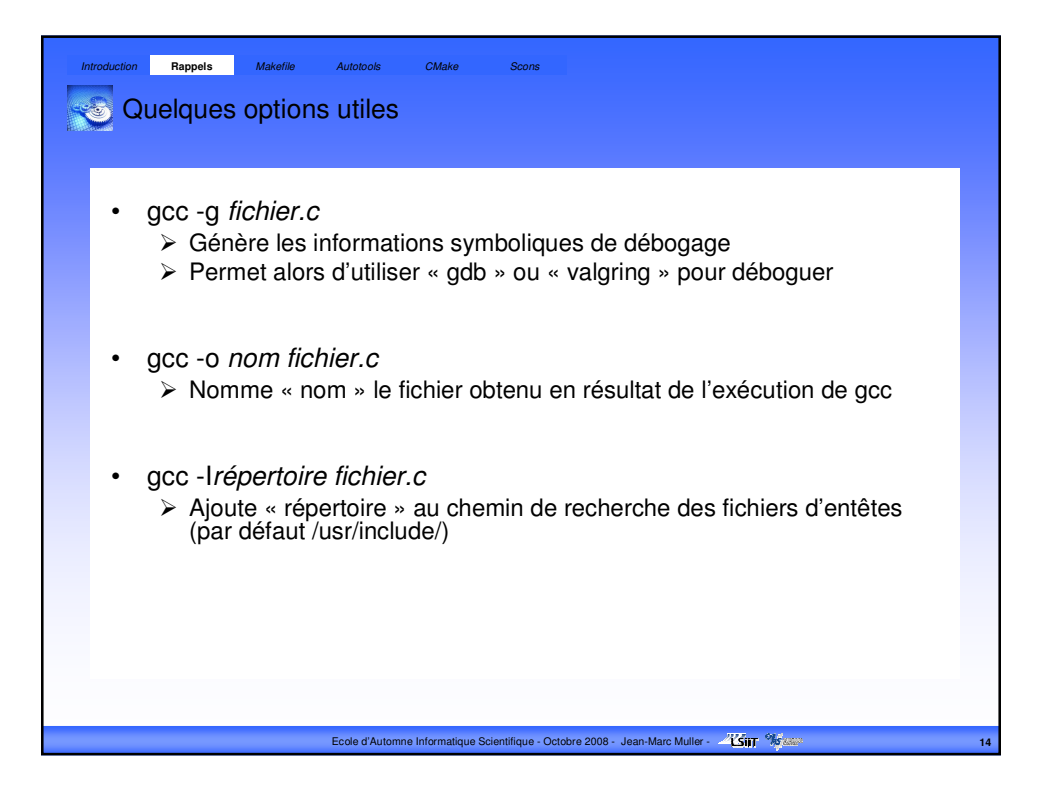

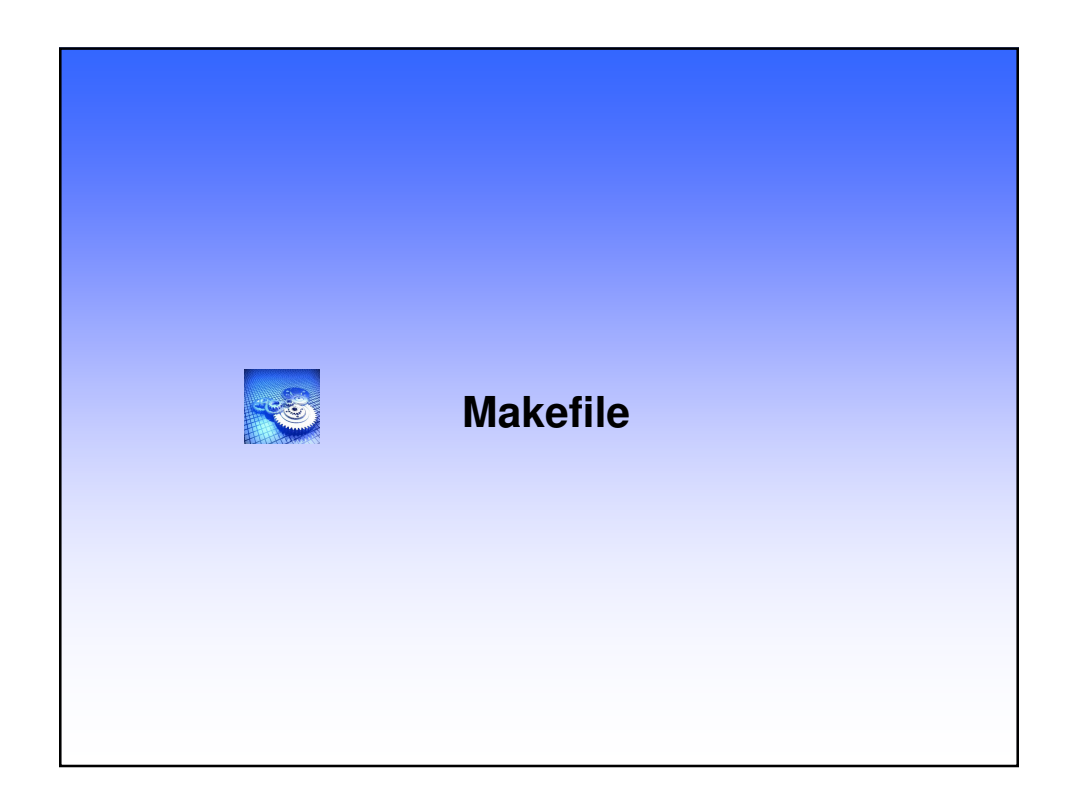

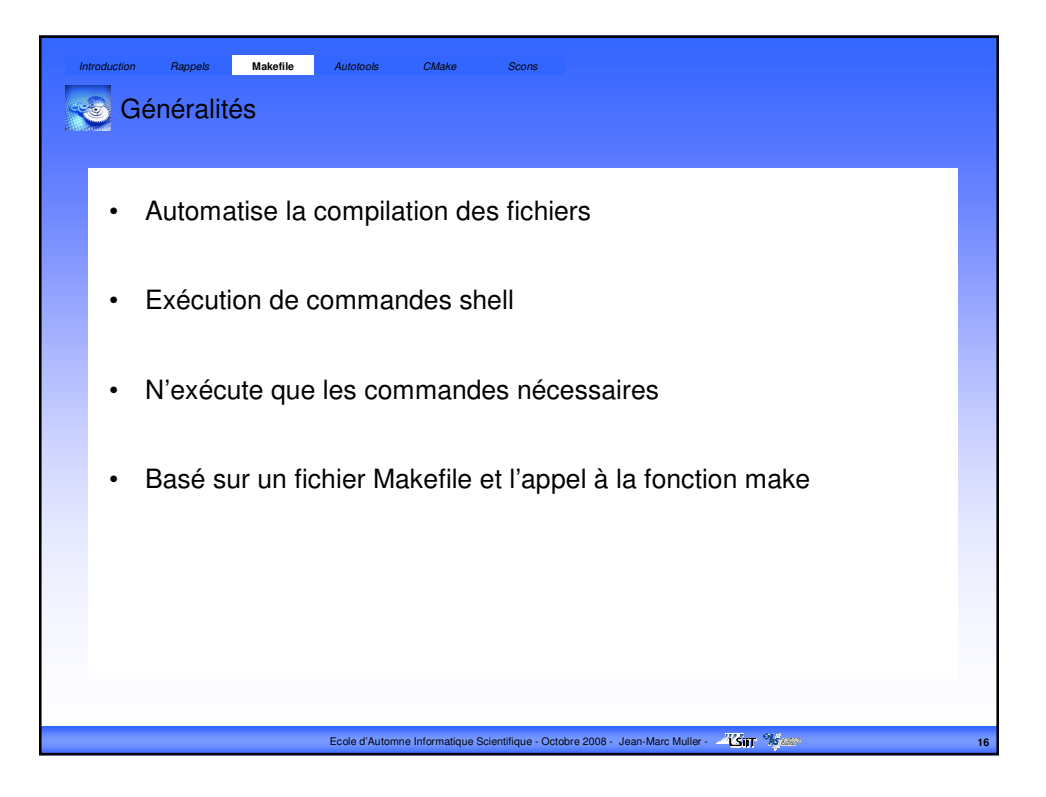

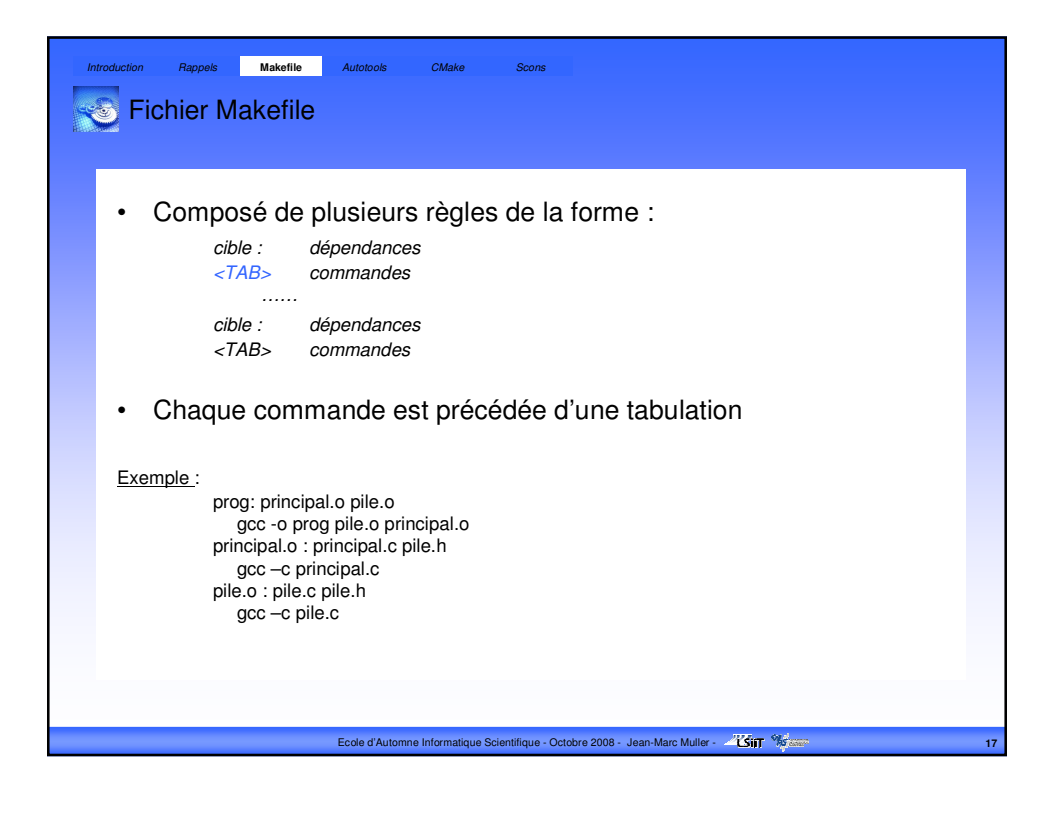

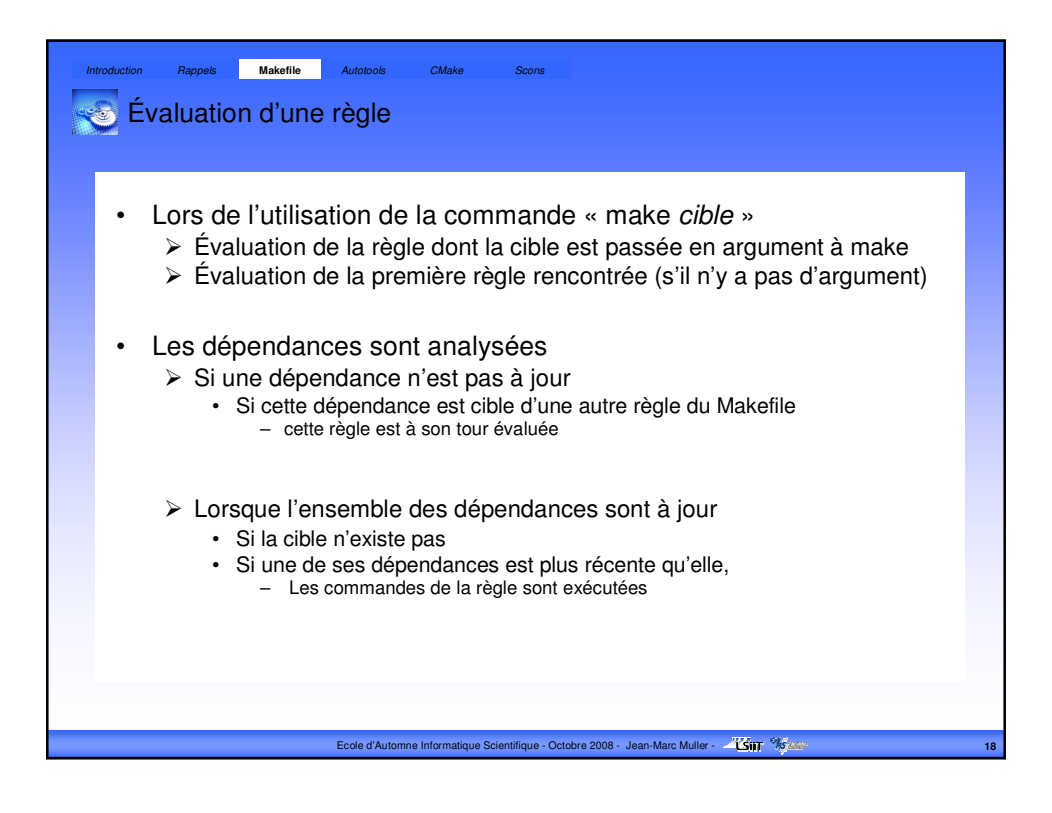

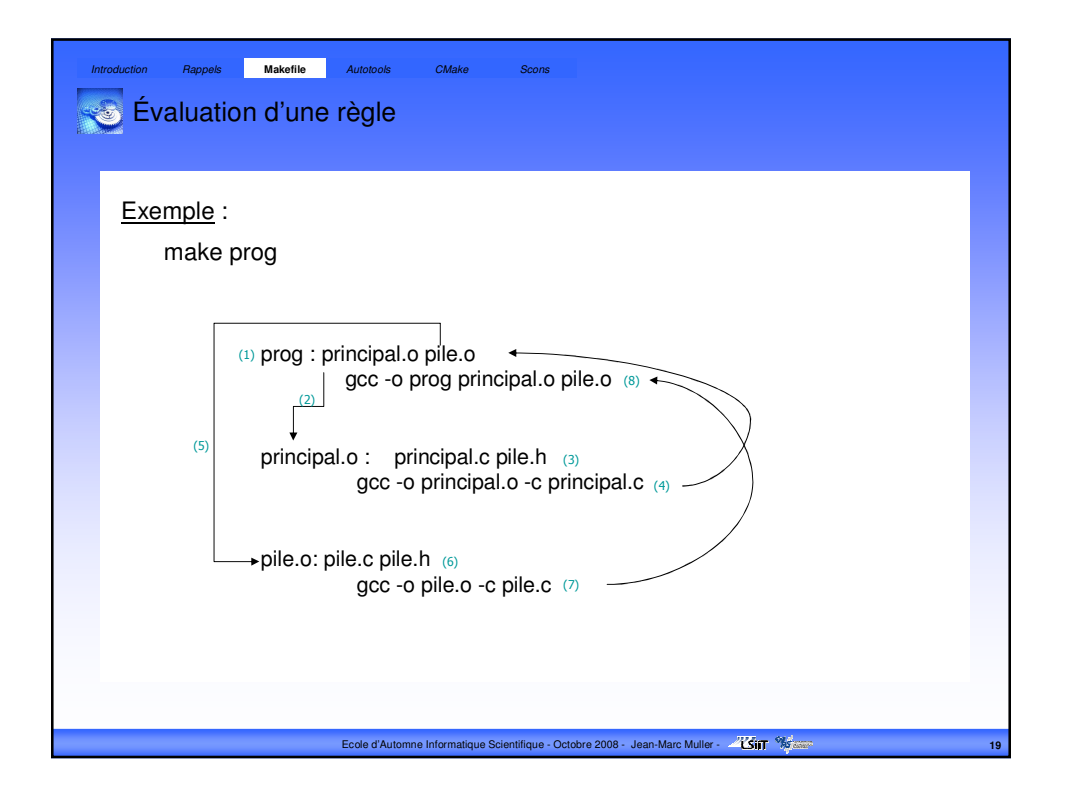

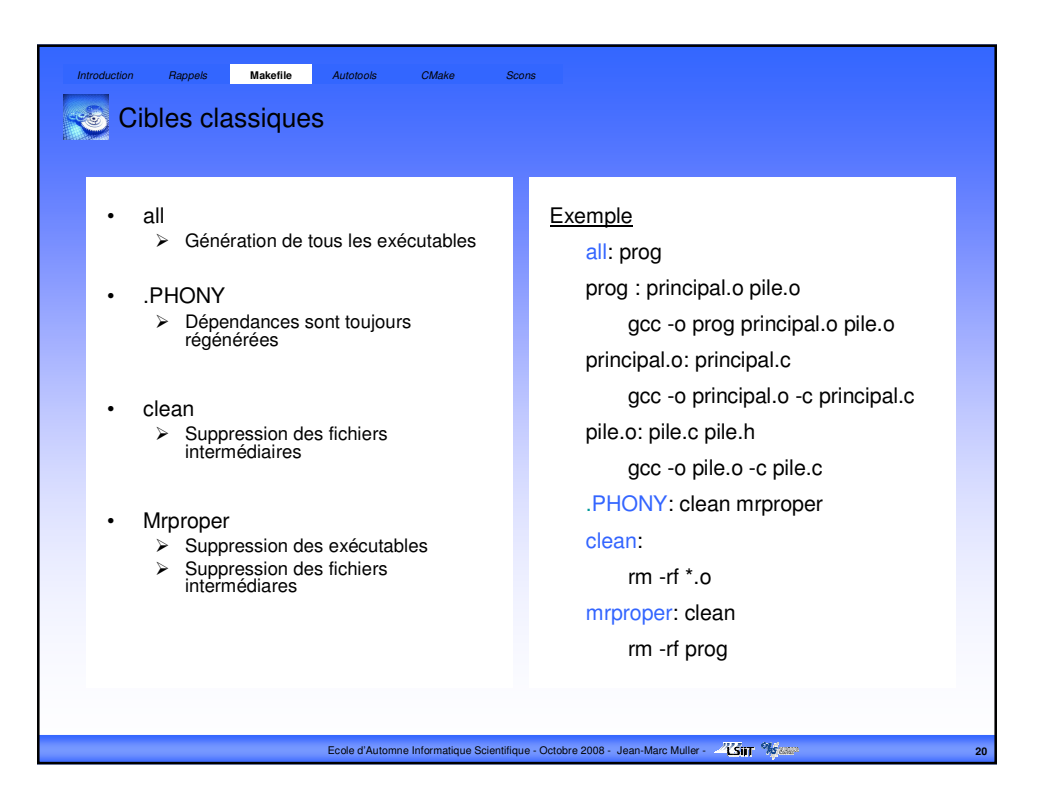

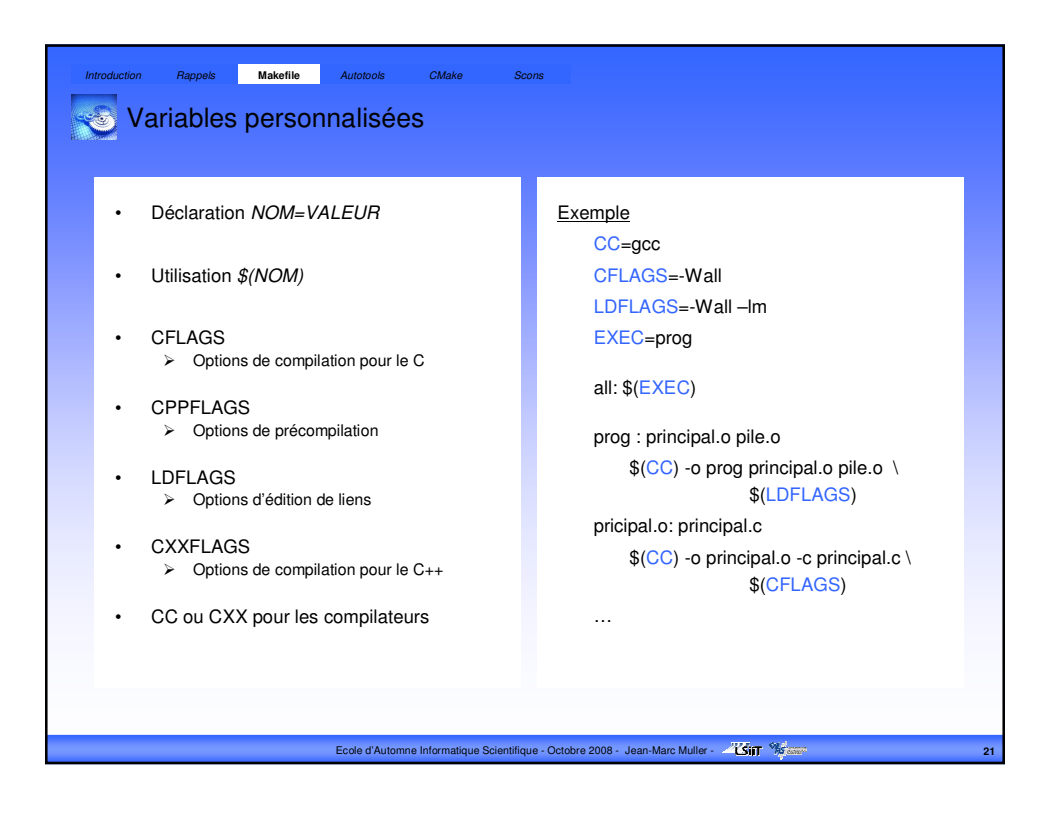

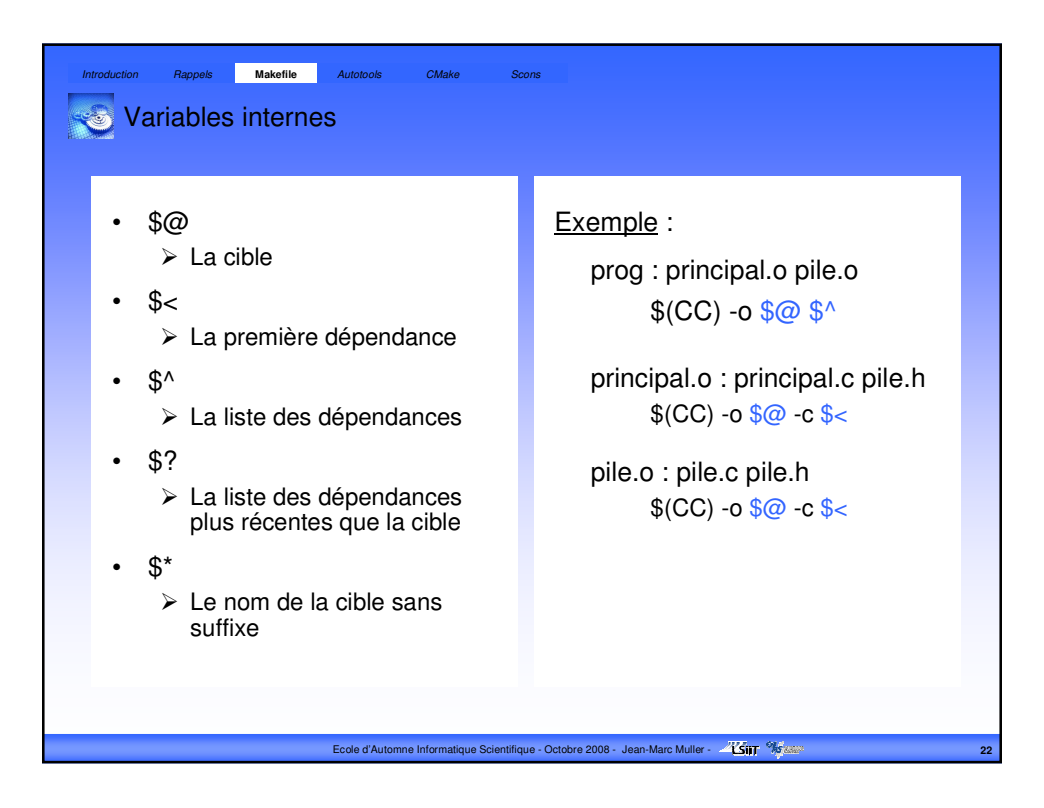

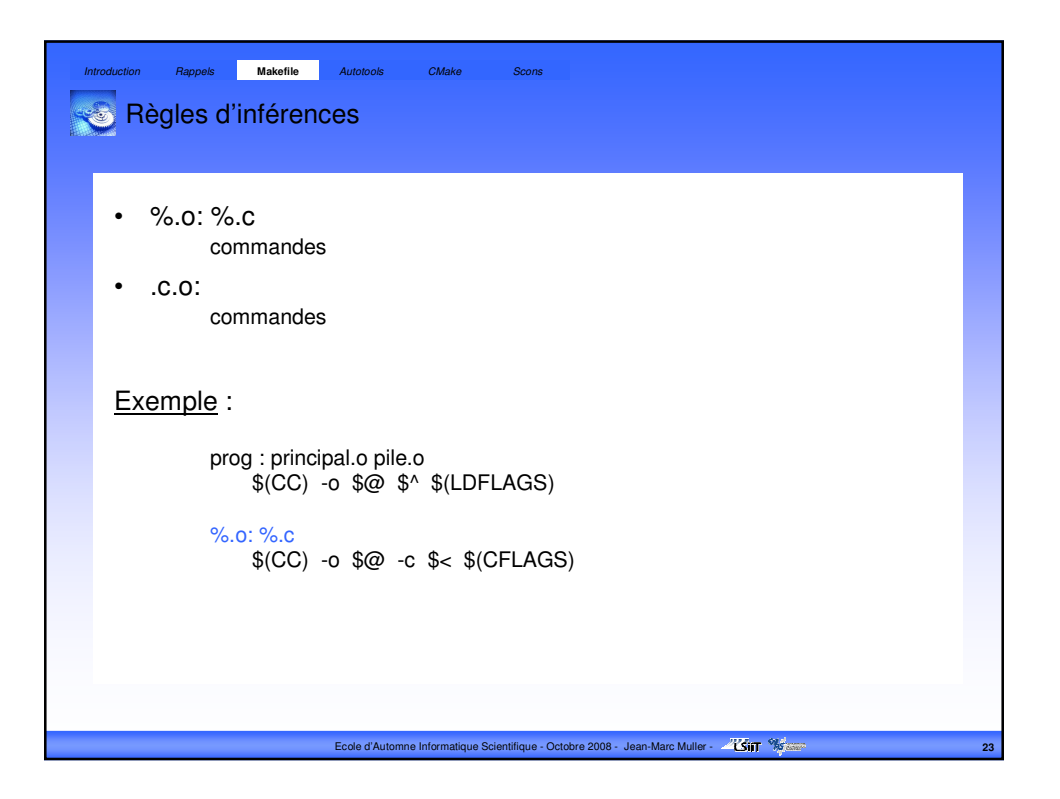

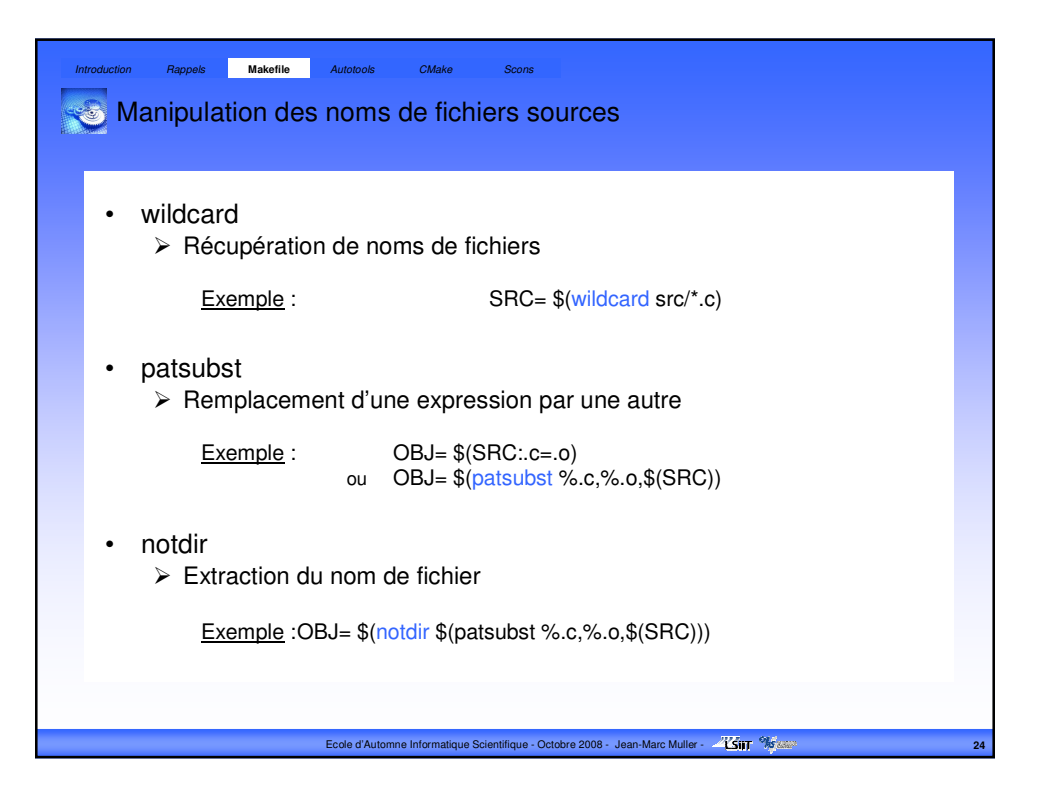

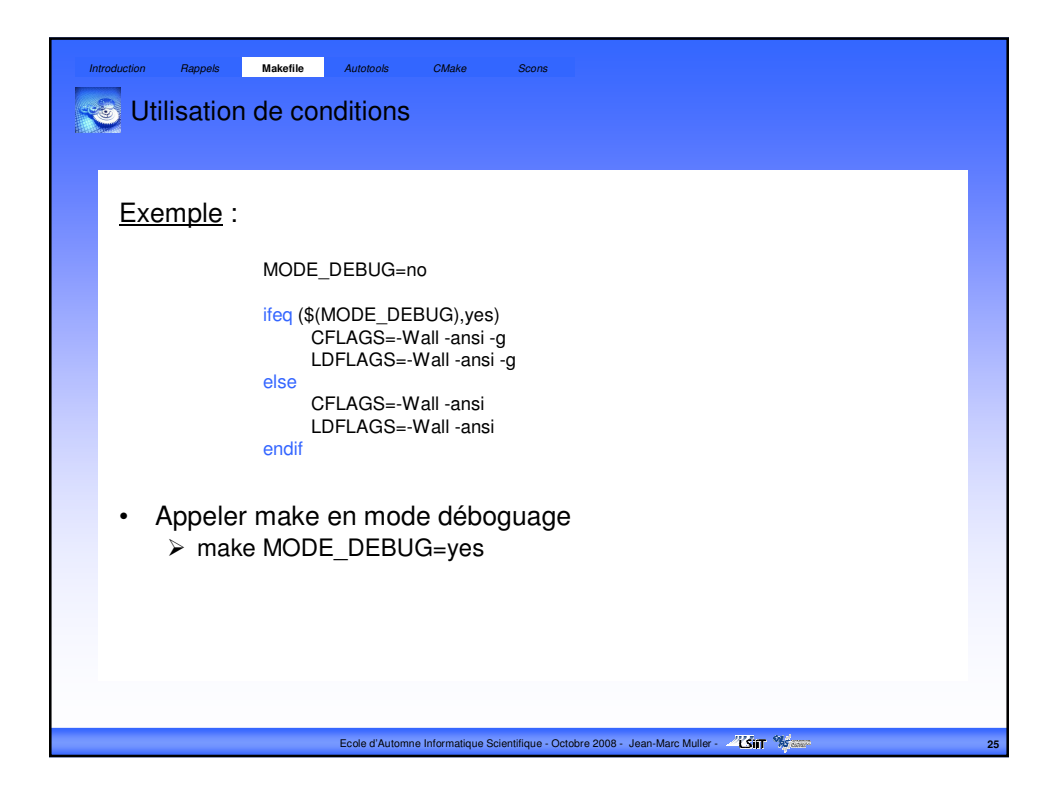

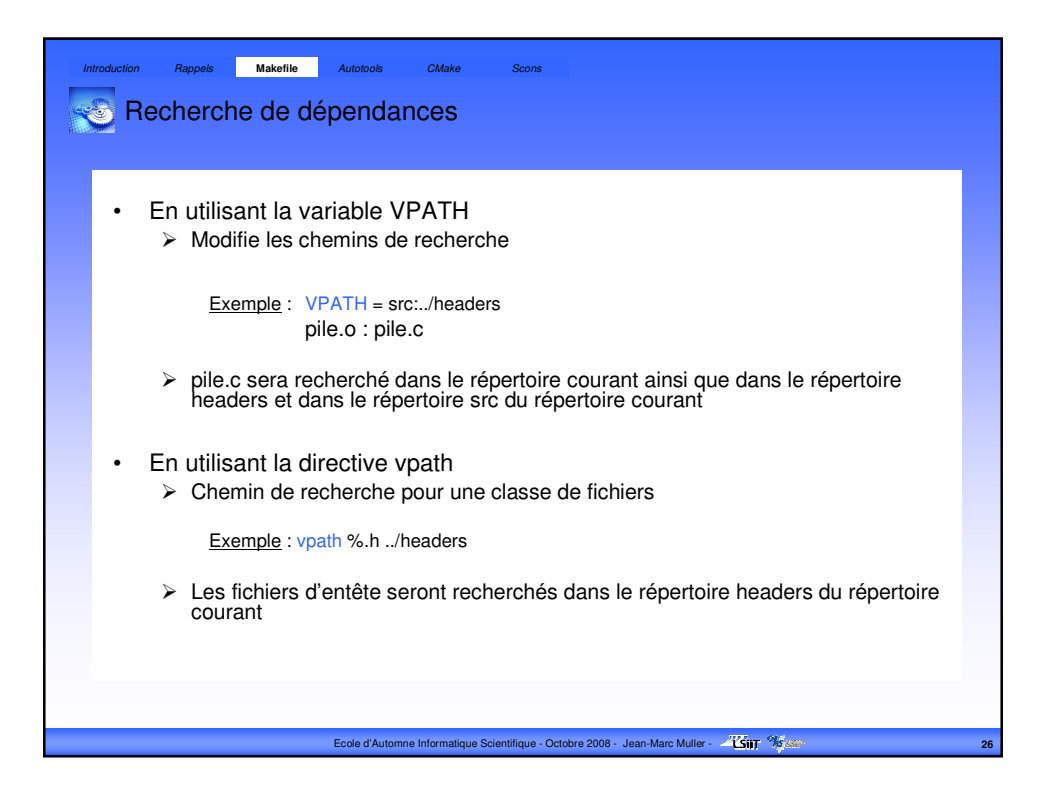

## Appel imbriqué de makefile Makefile appelant (dans répertoire racine) export CC=gcc export CFLAGS=-Wall export LDFLAGS=-Wall SRC\_DIR=src EXEC=\$(SRC\_DIR)/prog all: \$(EXEC) \$(EXEC): cd \$(SRC\_DIR) && \$(MAKE) .PHONY: clean mrproper \$(EXEC) Makefile appelé (dans répertoire src) EXEC=prog SRC= \$(wildcard \*.c) OBJ= \$(SRC:.c=.o) all: \$(EXEC) Introduction Rappels **Makefile** Autotools CMake Scons

clean:<br>cd \$(SRC\_DIR) && \$(MAKE) \$@

mrproper: clean cd \$(SRC\_DIR) && \$(MAKE) \$@

prog : \$(OBJ) \$(CC) -o \$@ \$^ \$(LDFLAGS)

%.o: %.c \$(CC) -o \$@ -c \$< \$(CFLAGS)

.PHONY: clean mrproper clean: rm -rf \*.o

mrproper: clean rm -rf \$(EXEC)

## Ecole d'Automne Informatique Scientifique - Octobre 2008 - Jean-Marc Muller - <sup>27</sup>75ff<sup> % Sexure</sup>

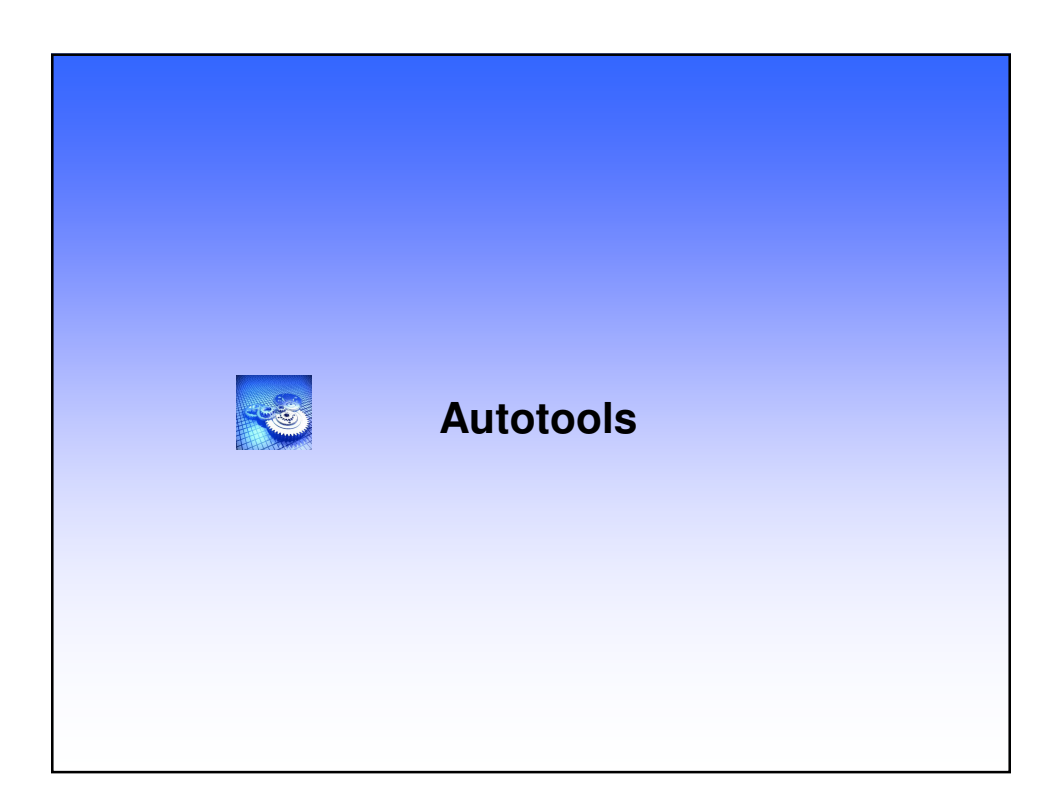

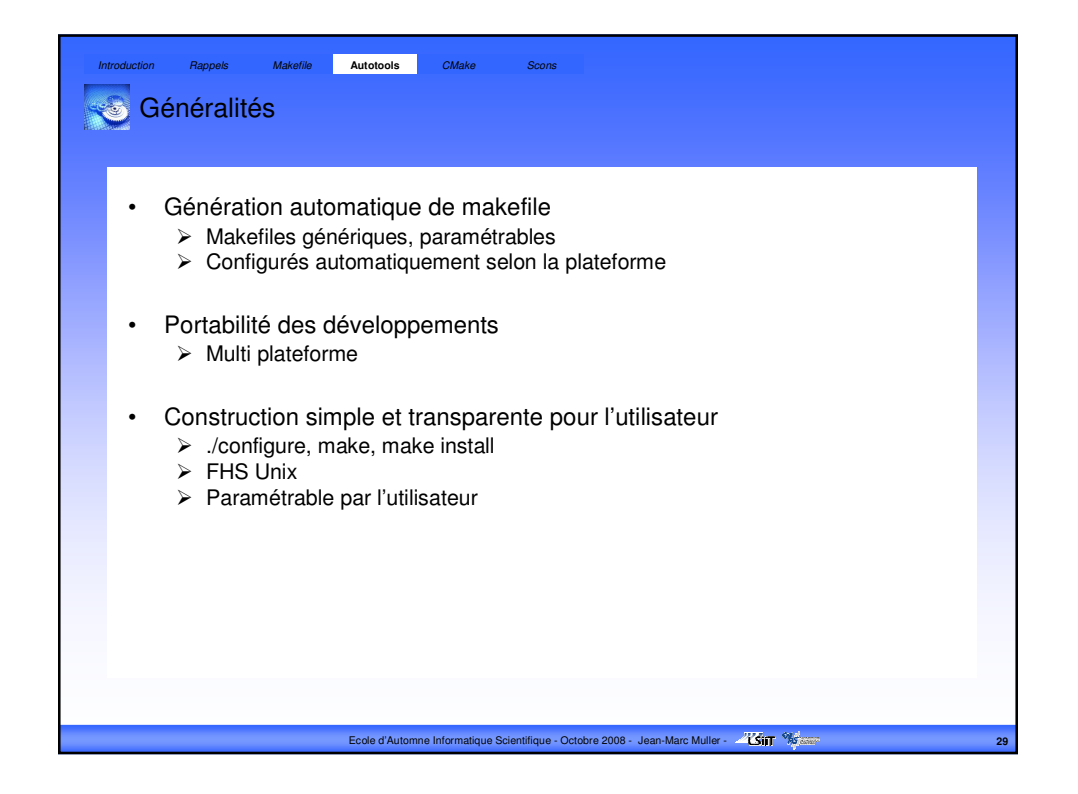

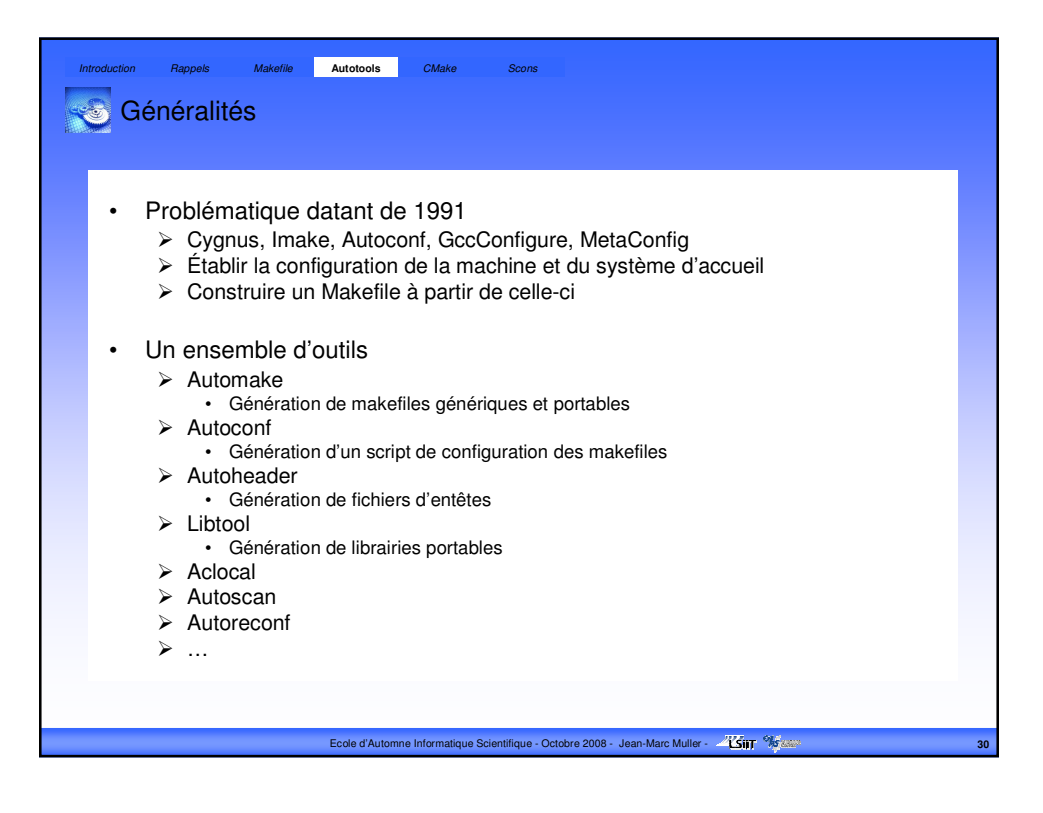

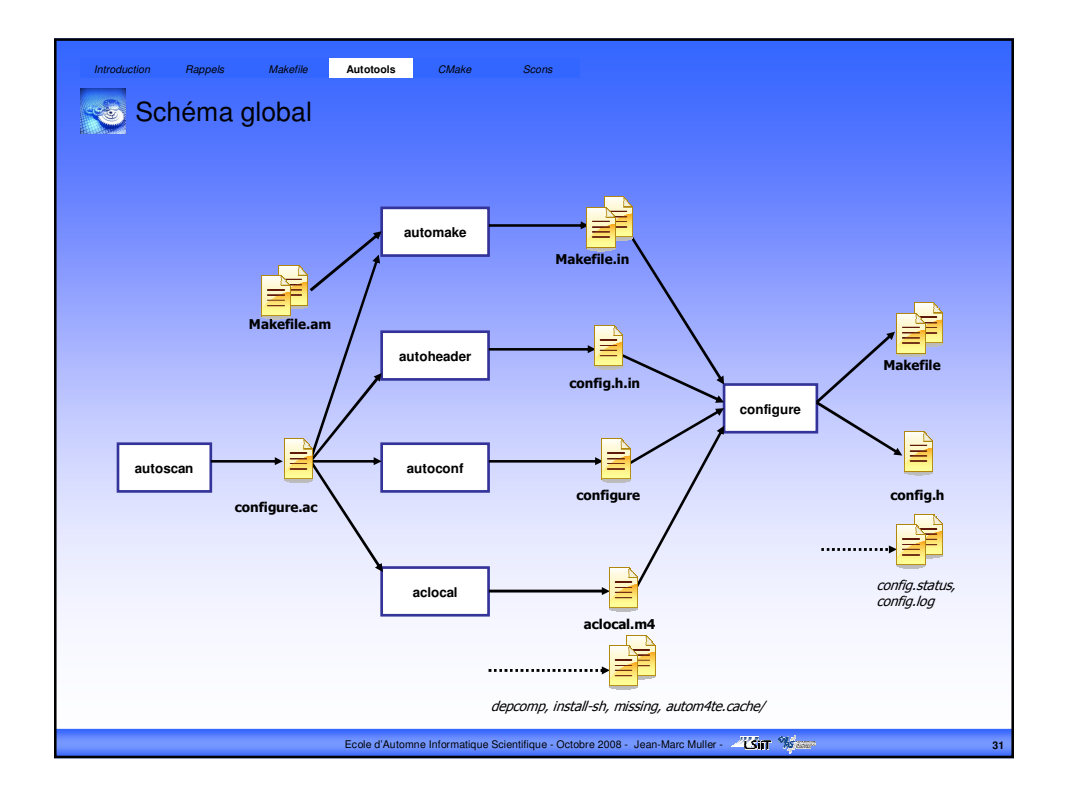

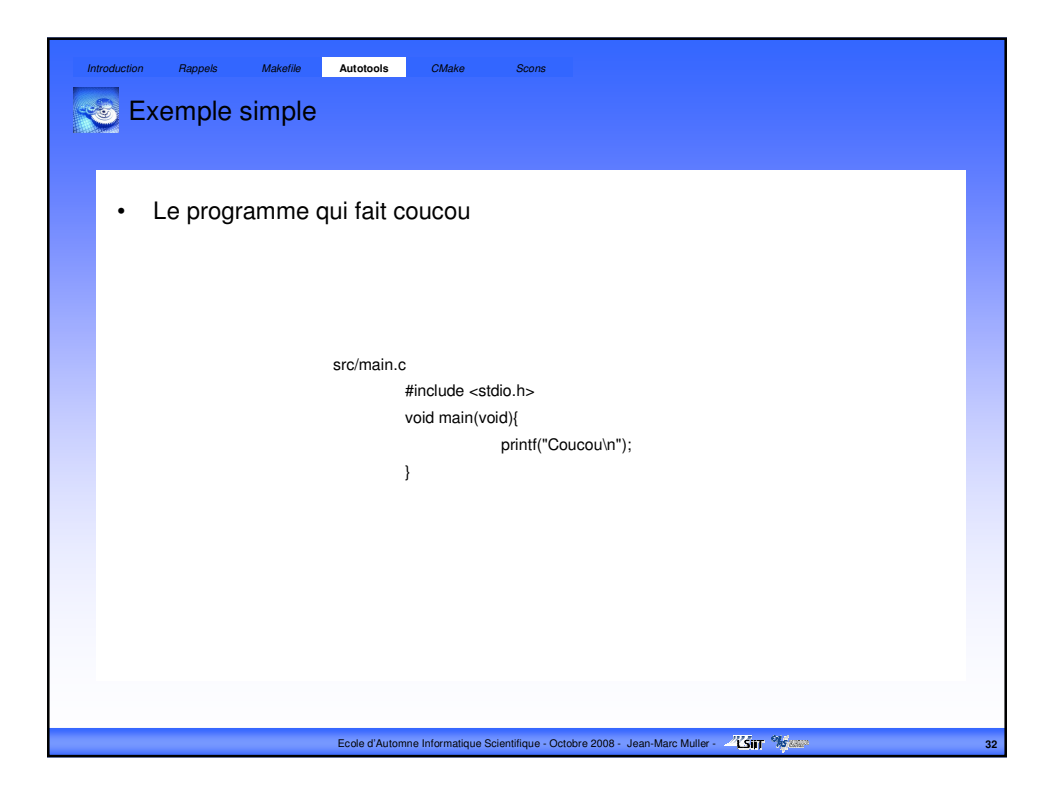

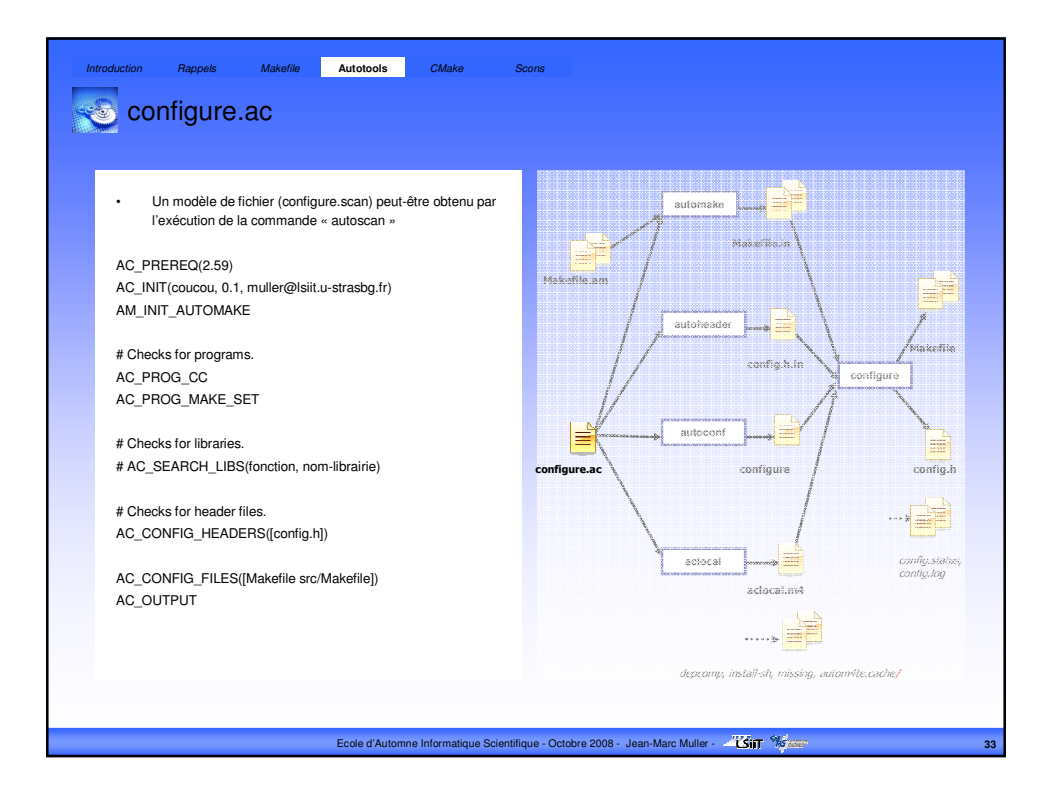

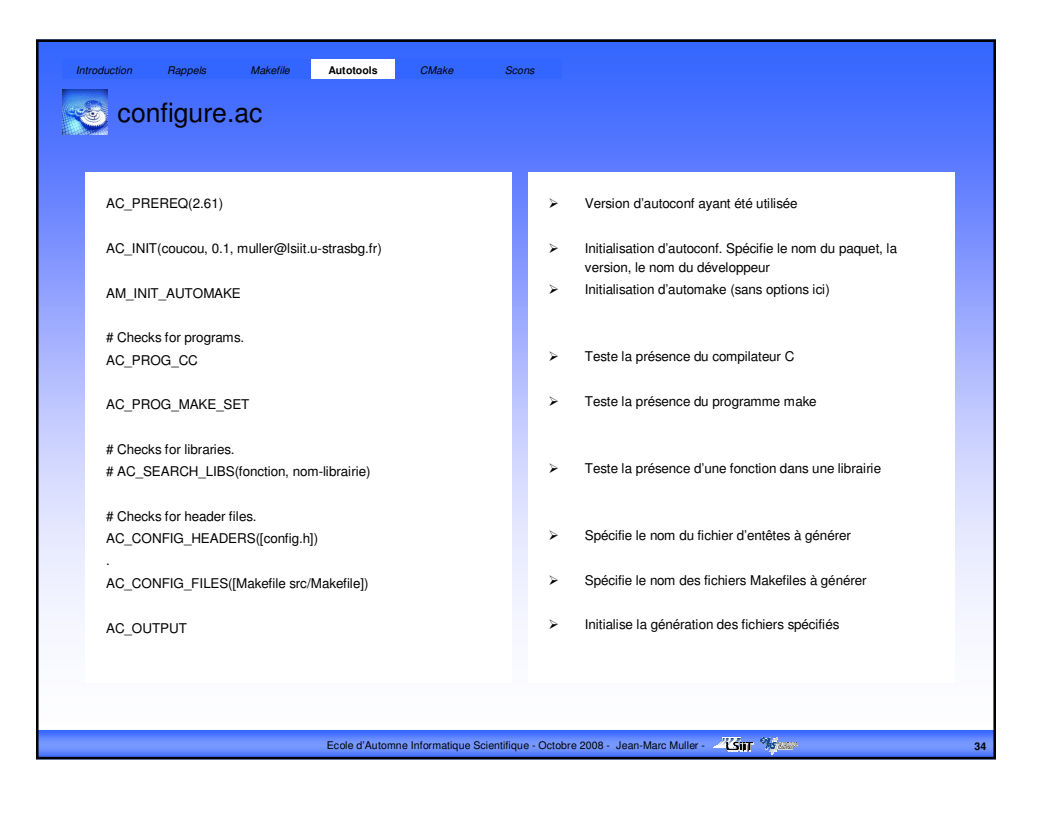

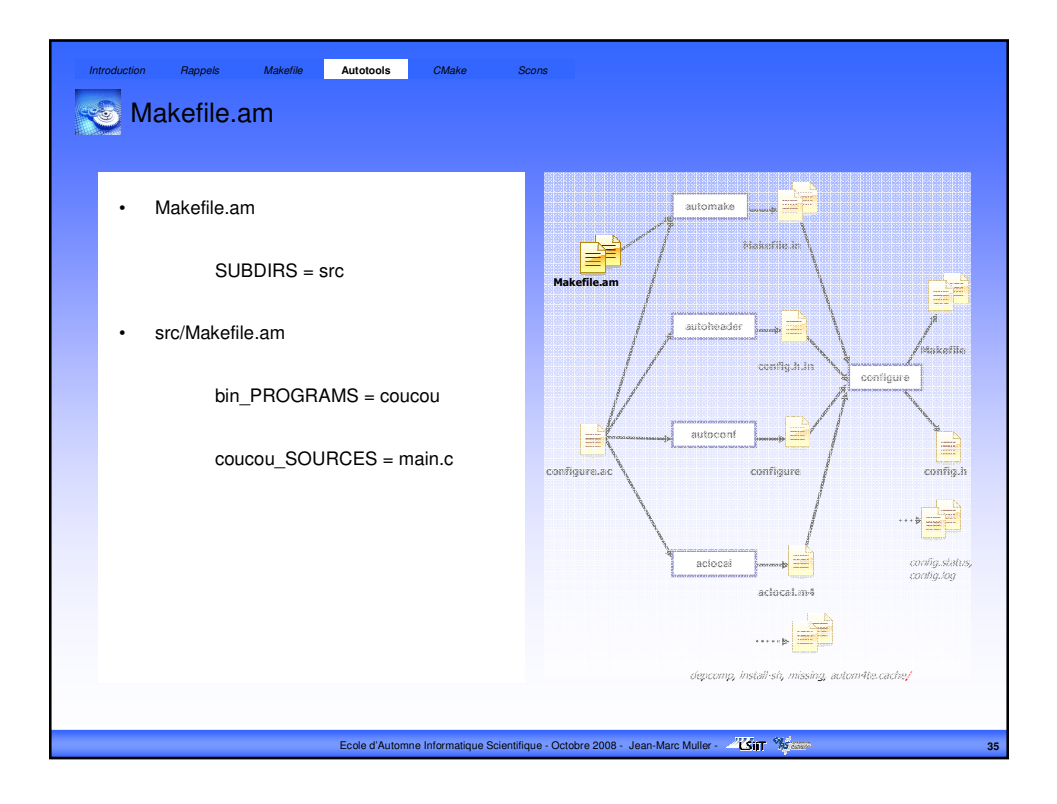

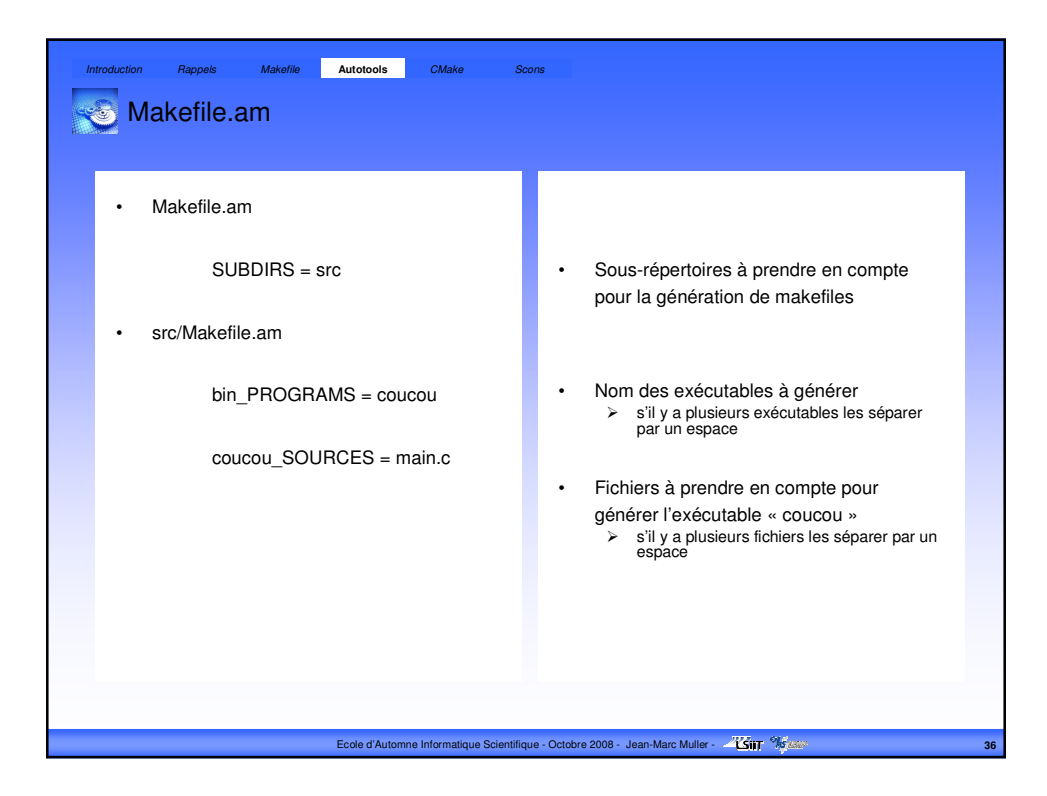

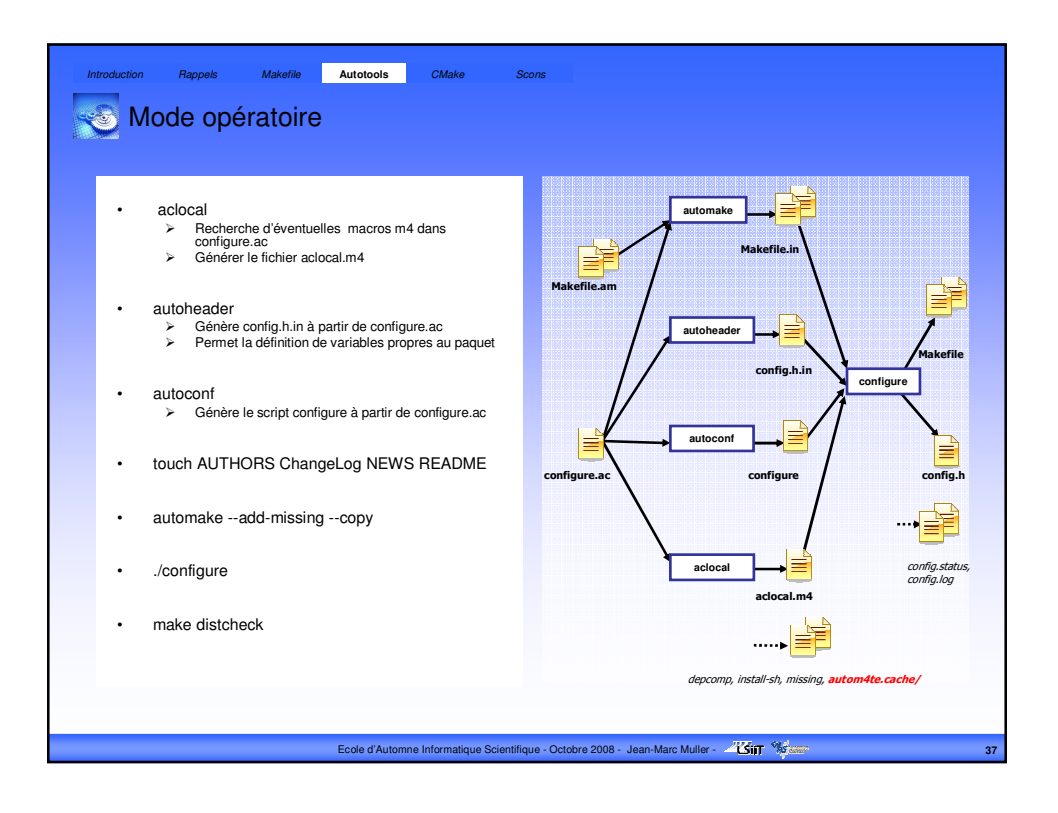

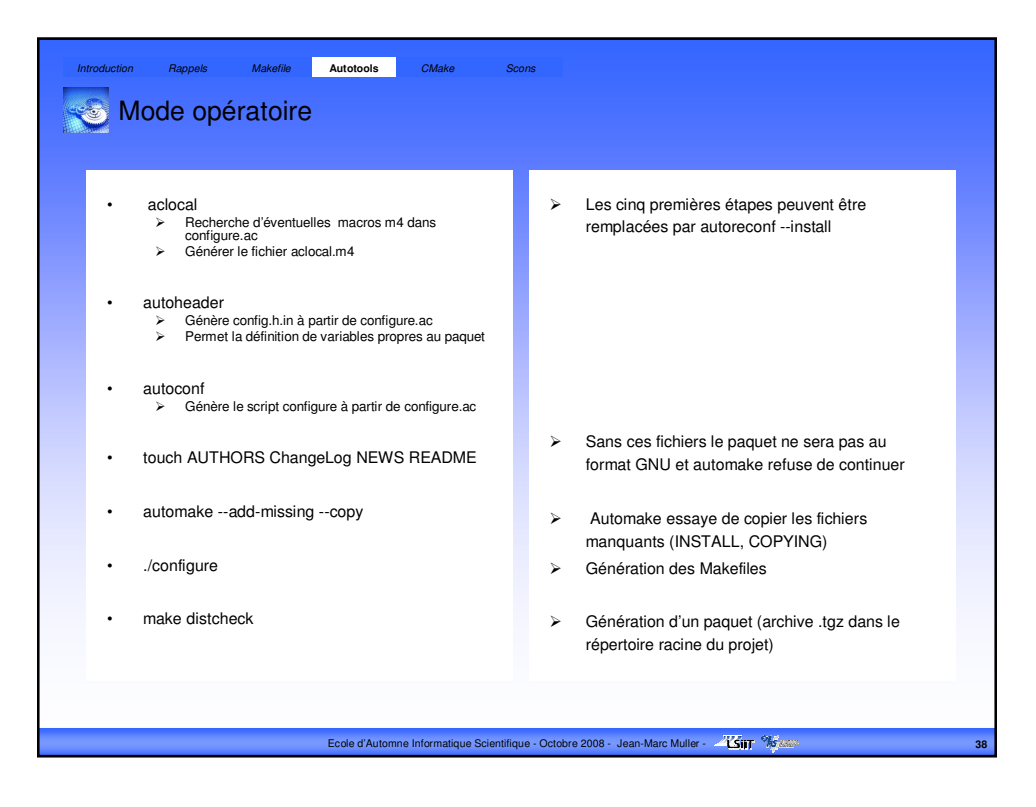

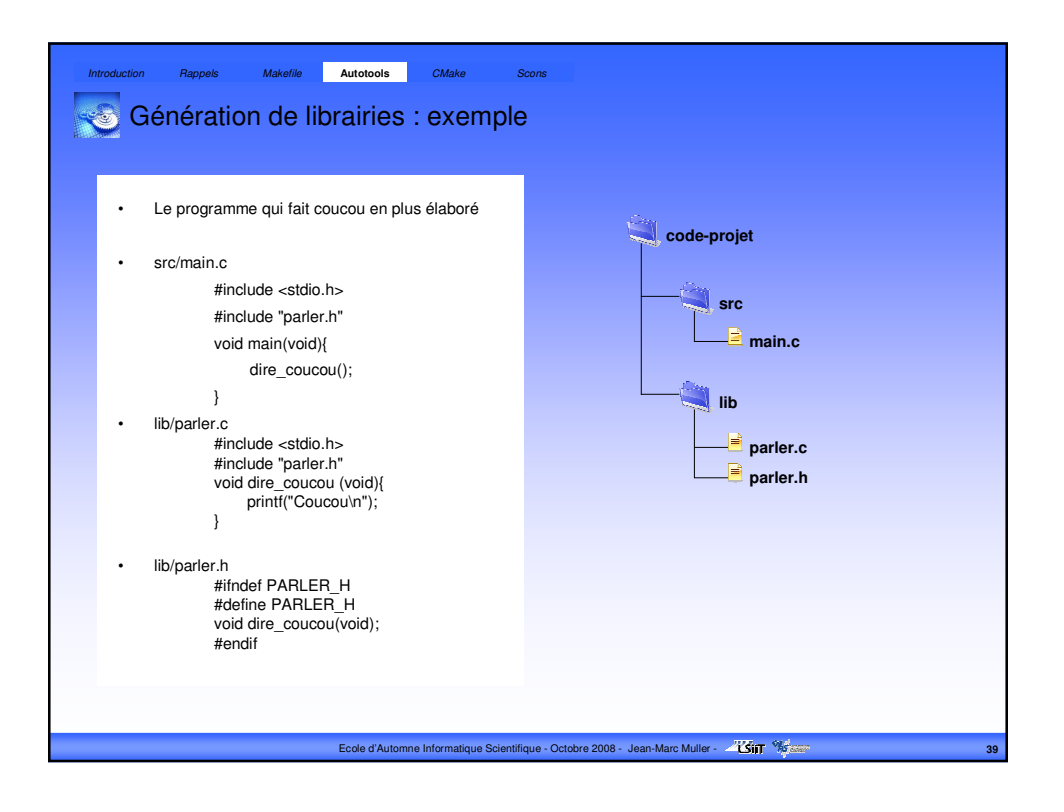

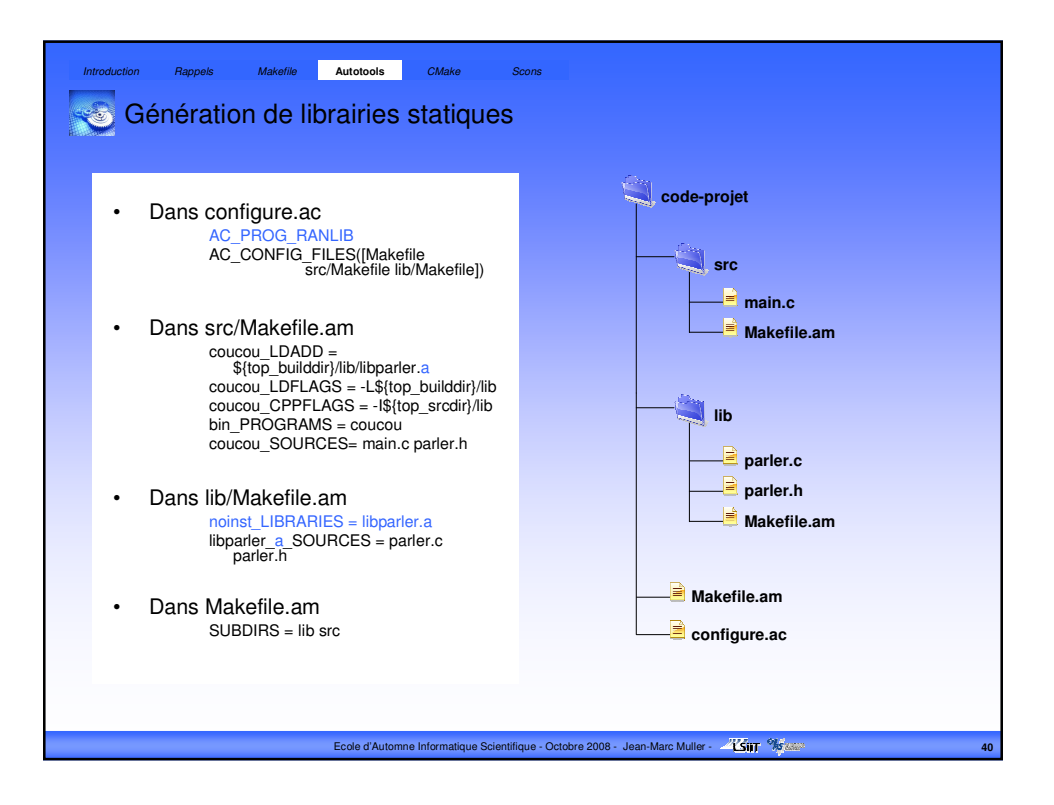

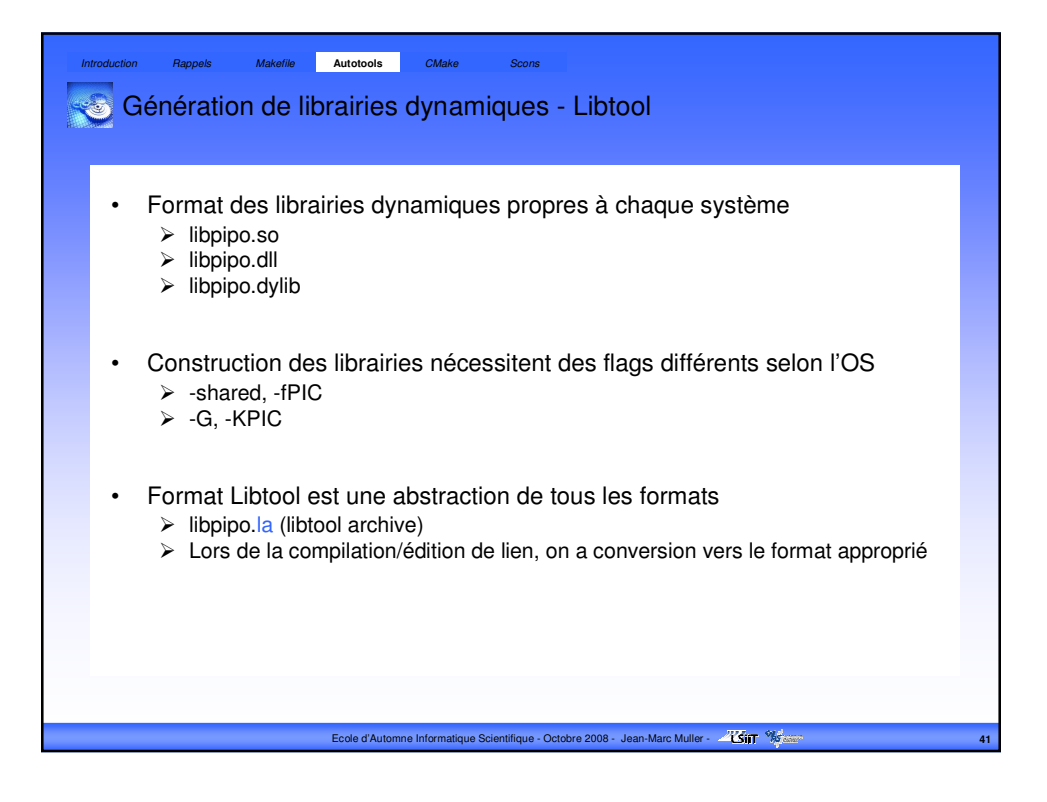

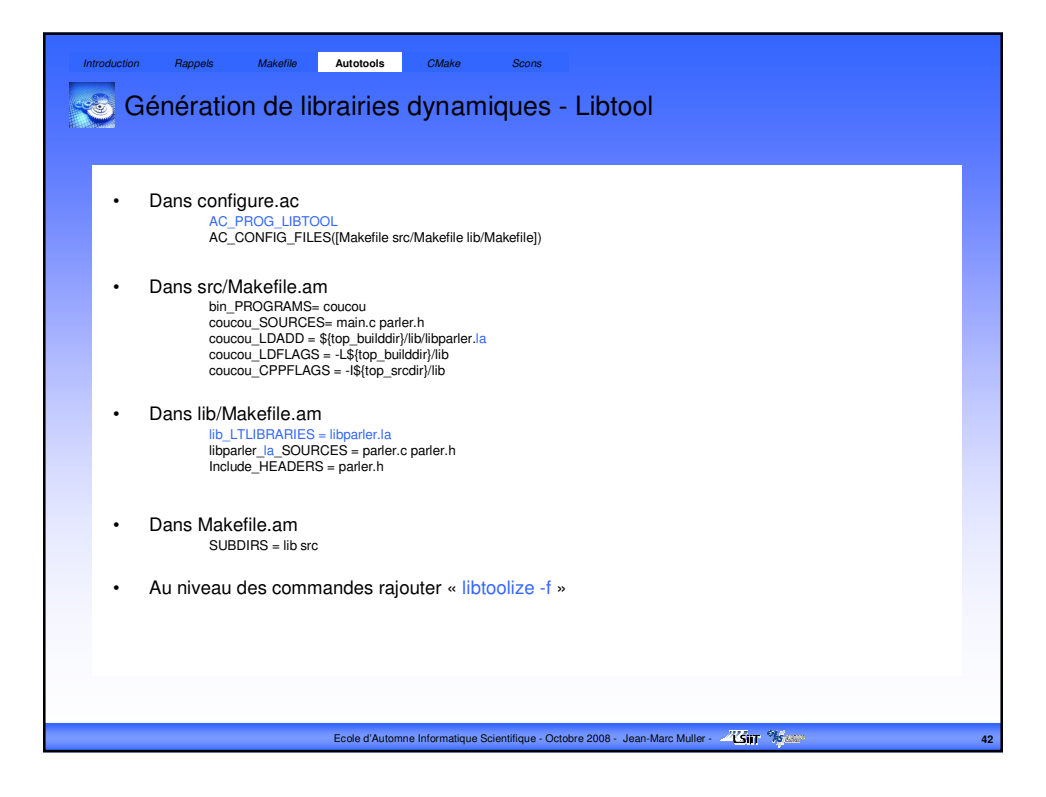

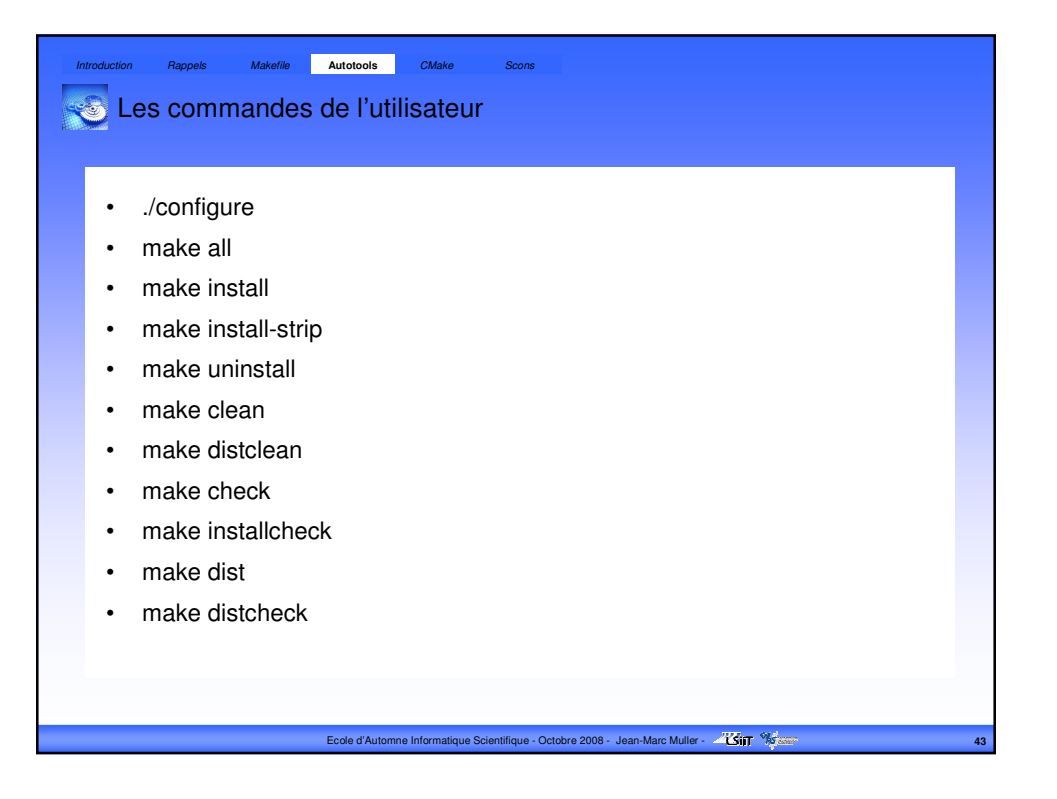

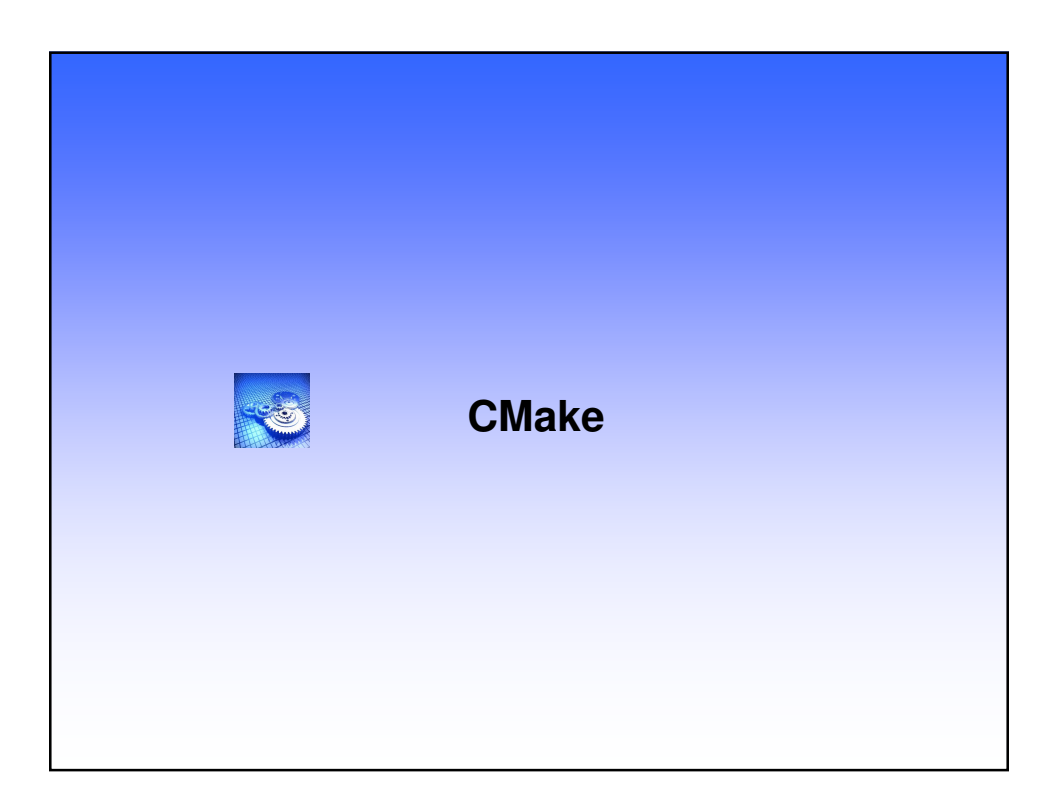

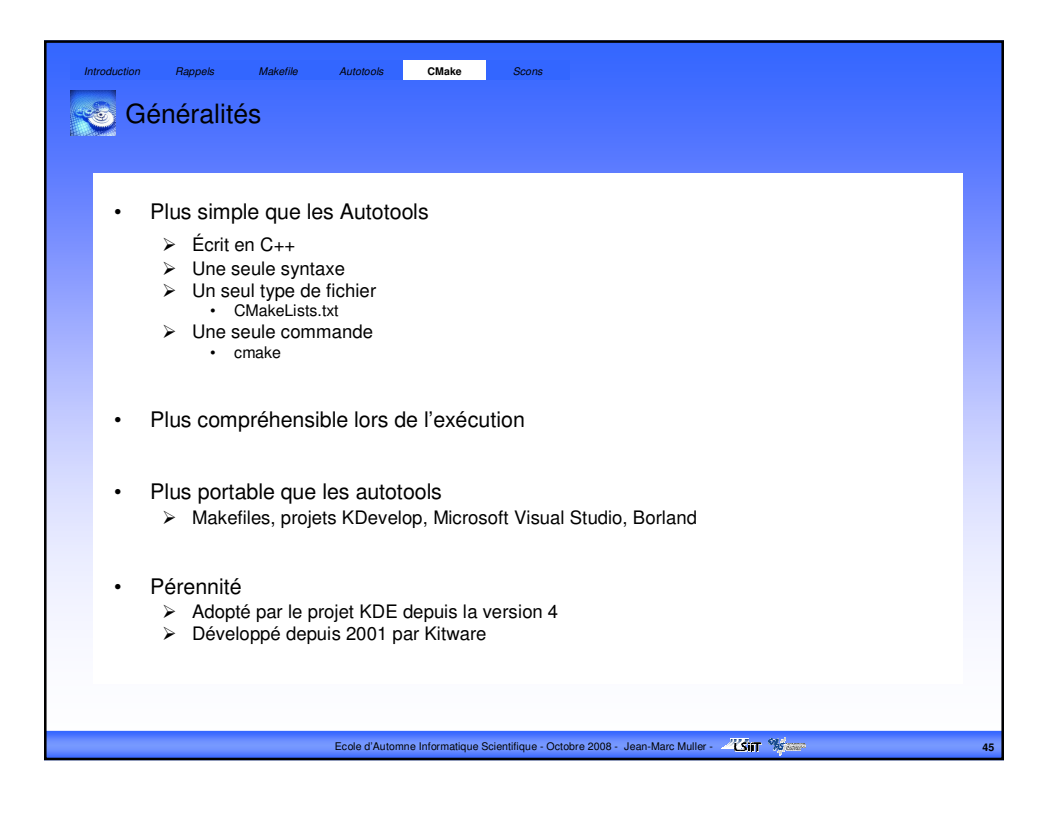

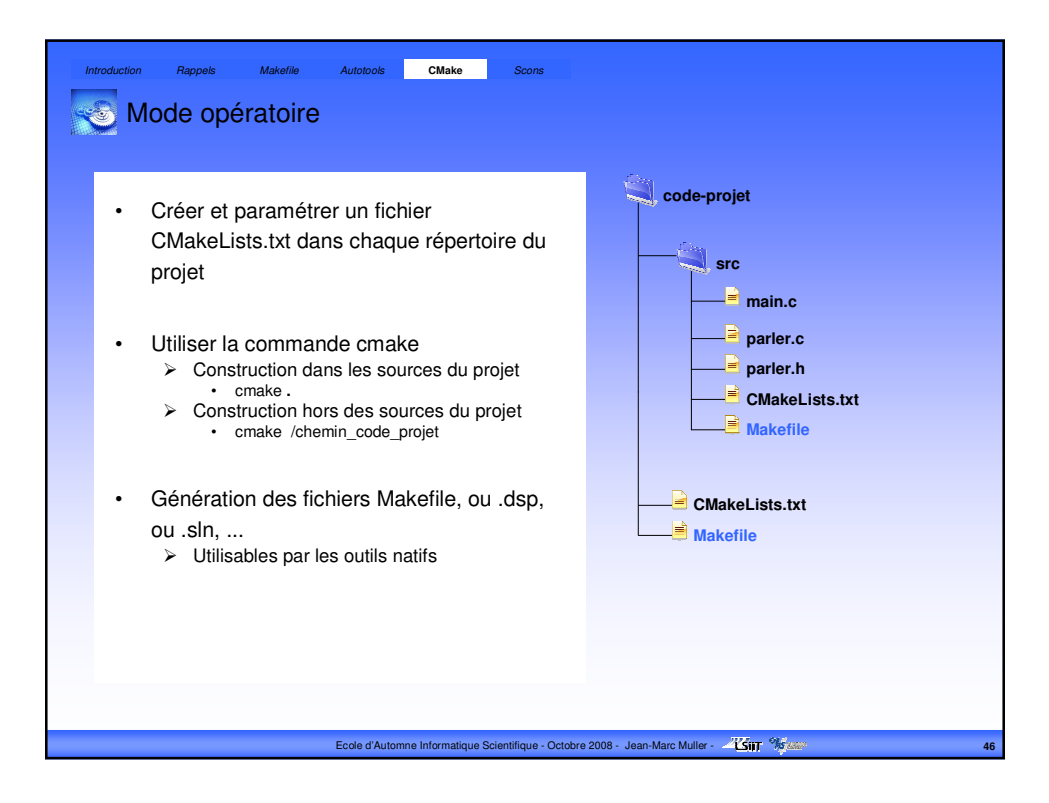

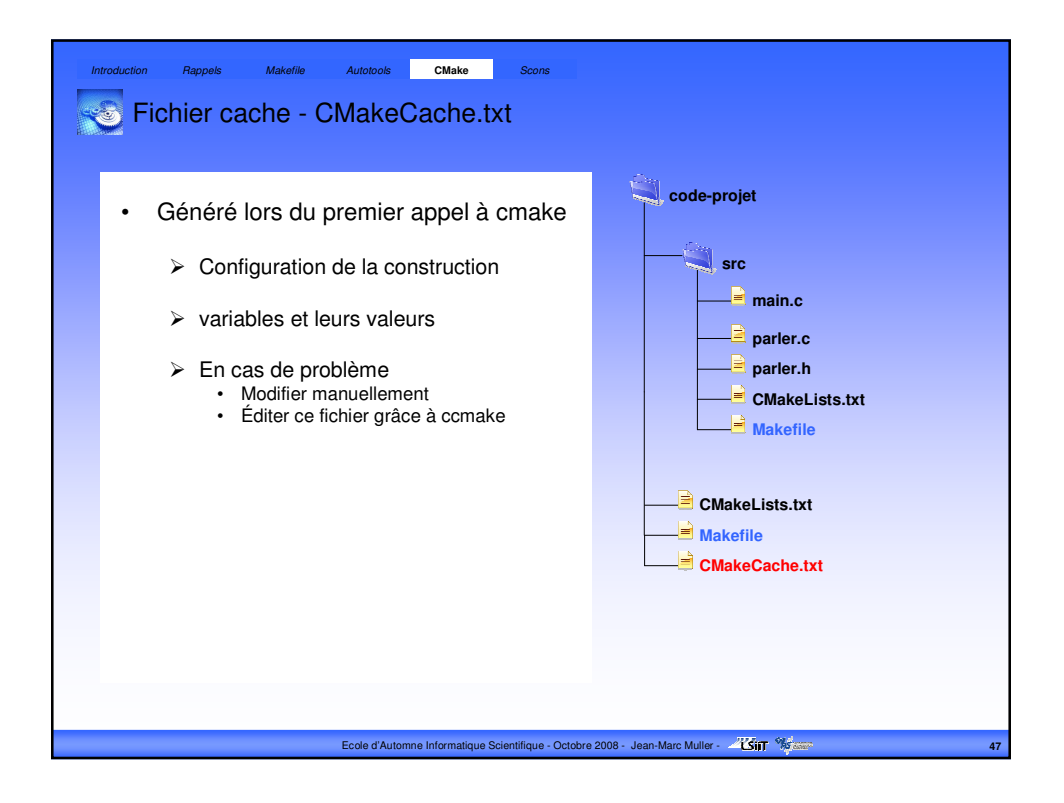

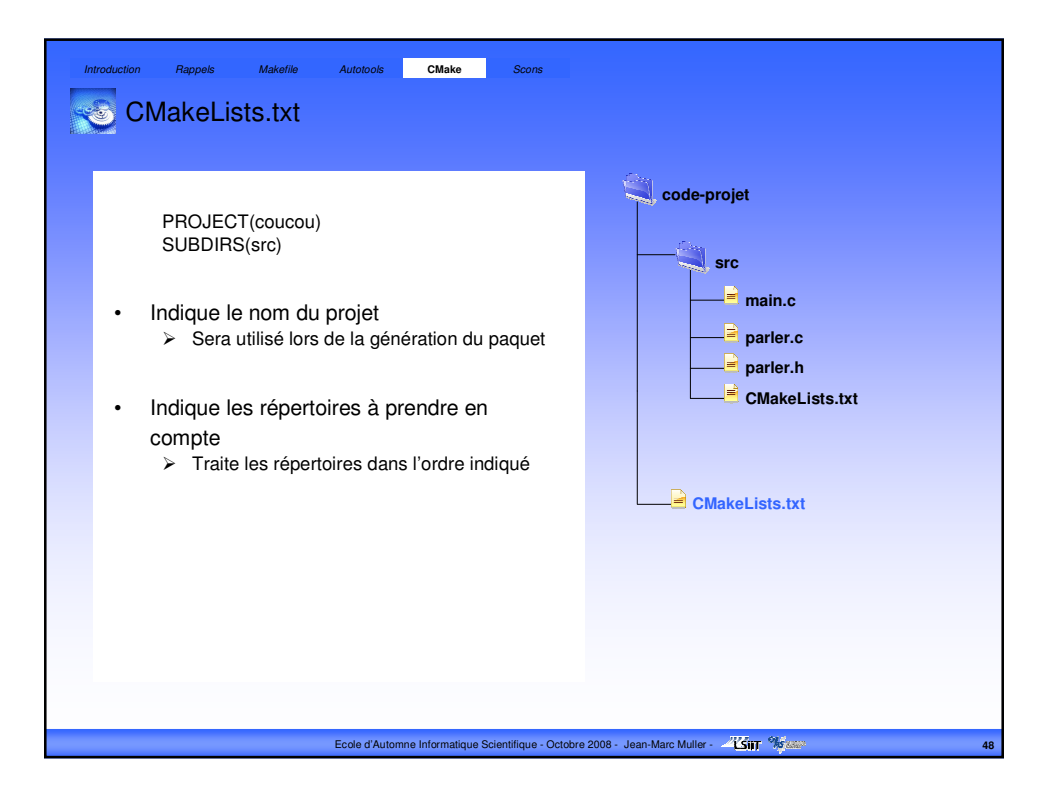

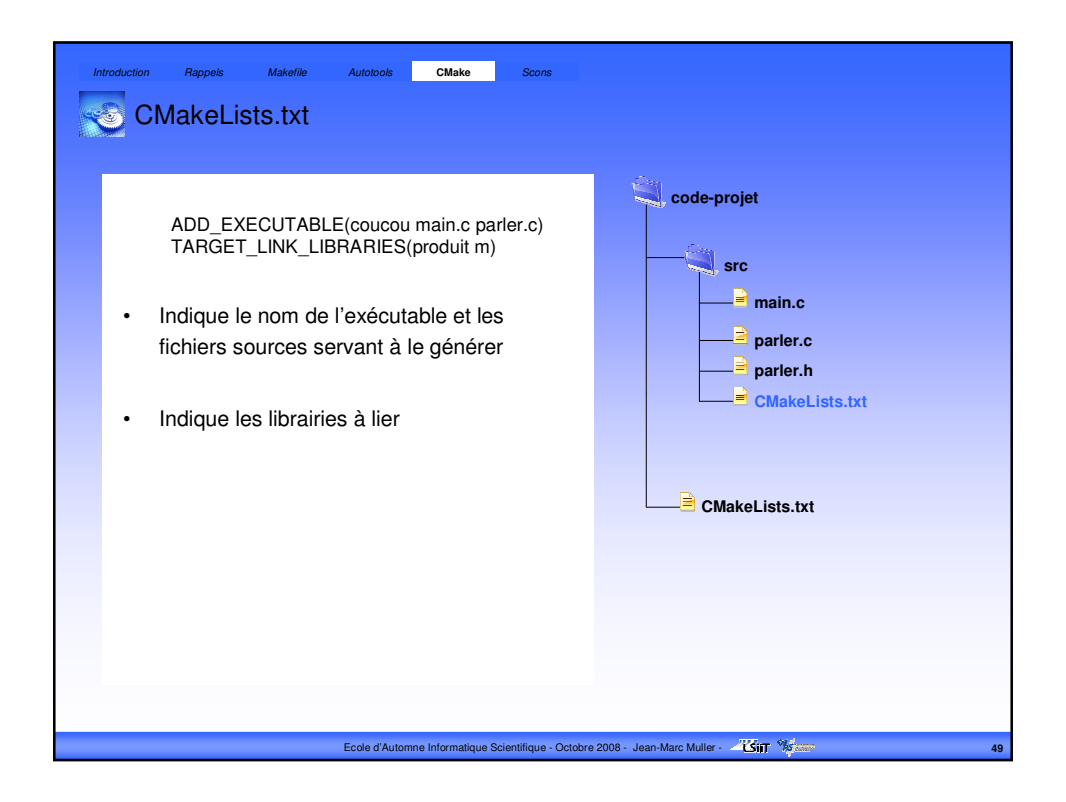

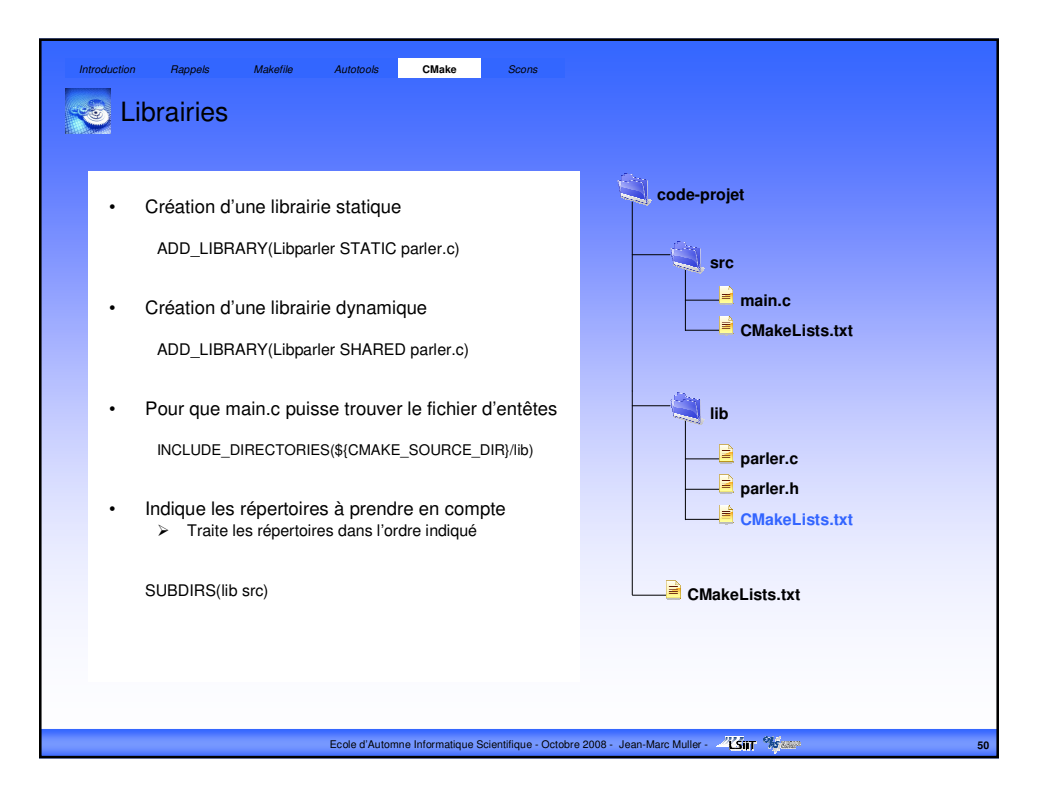

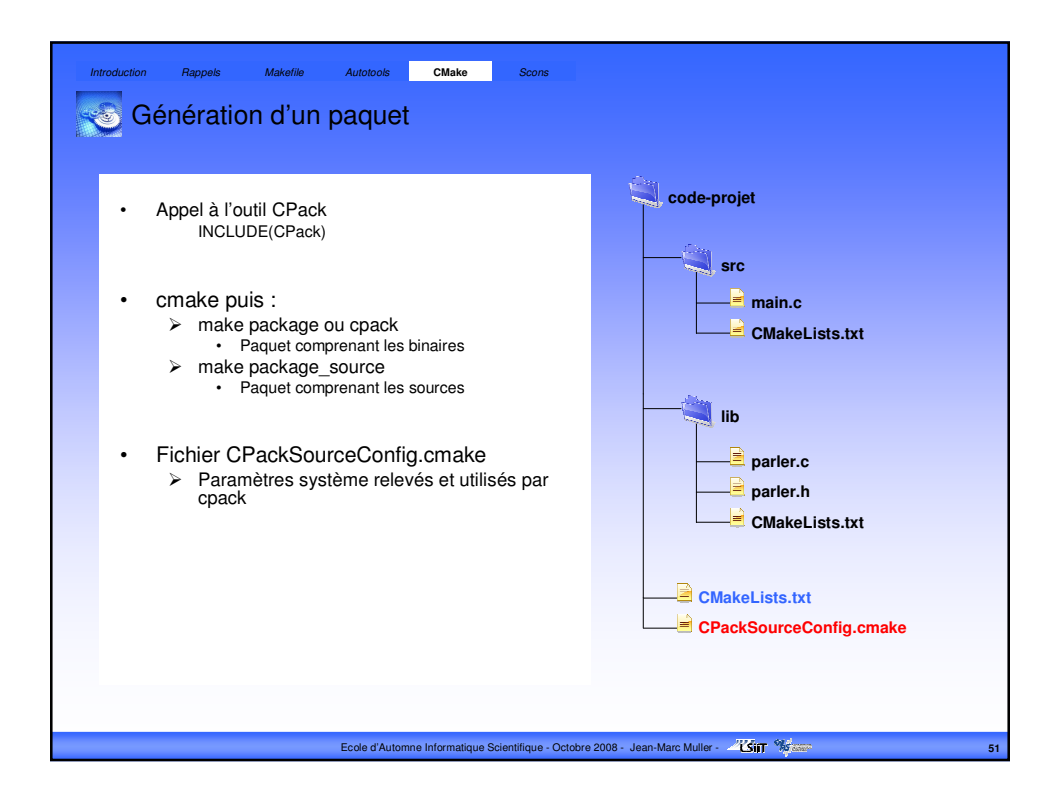

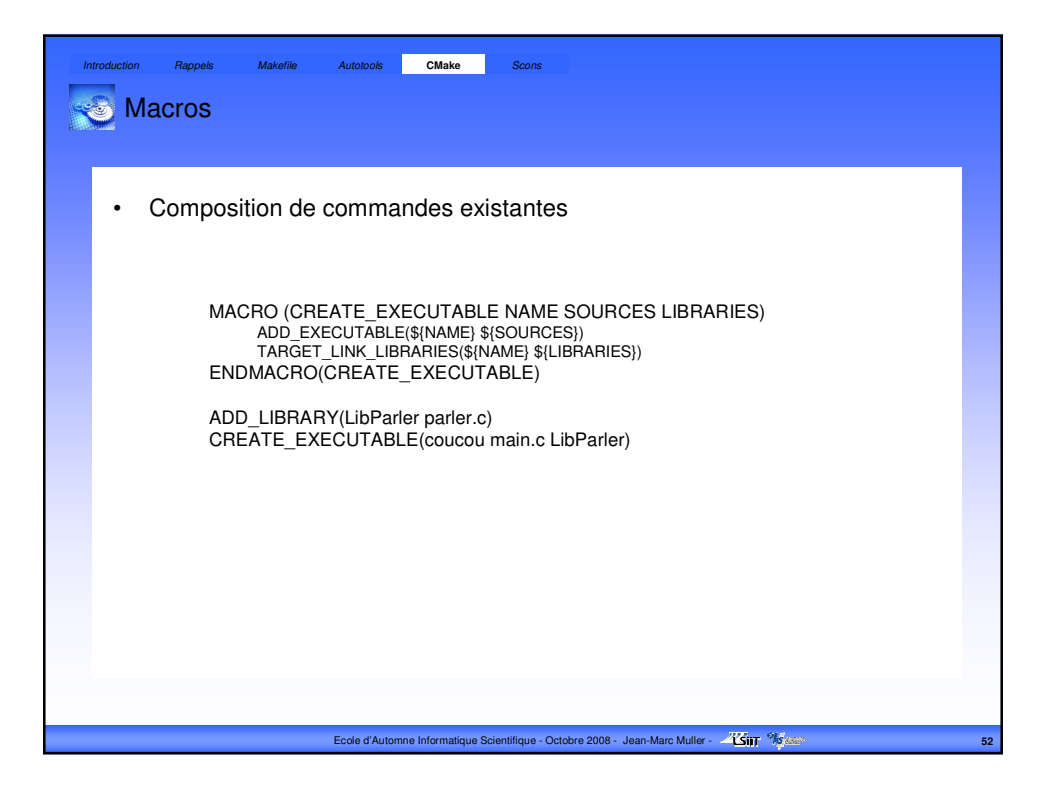

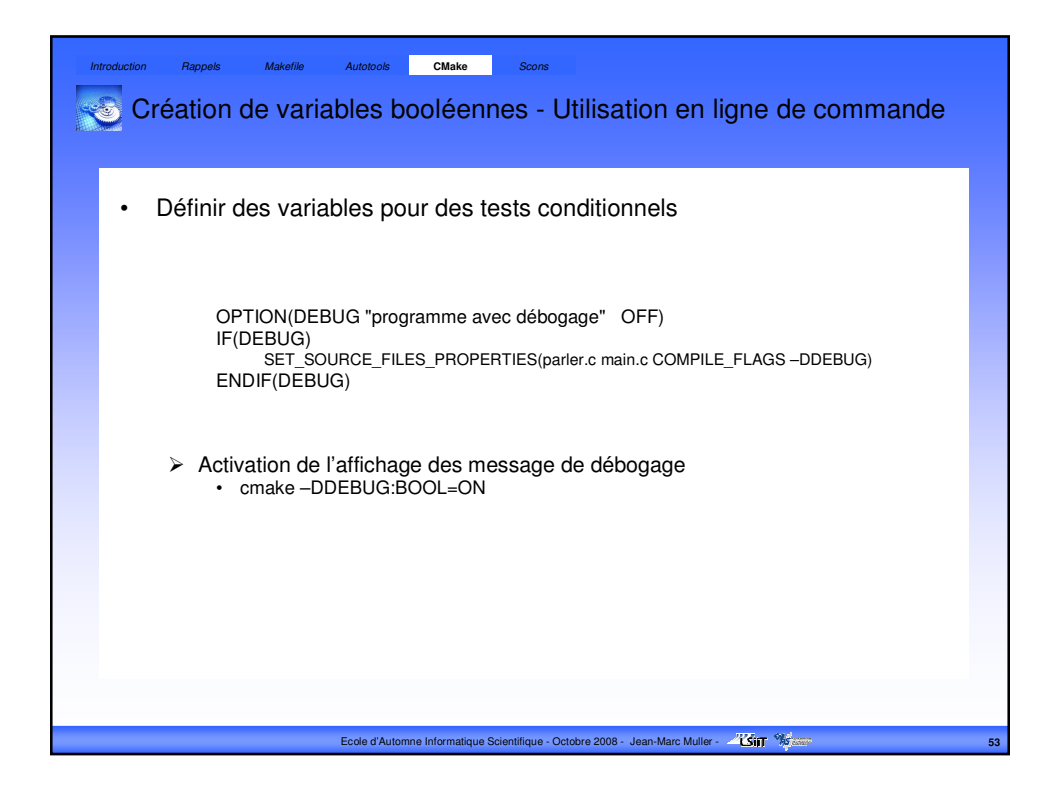

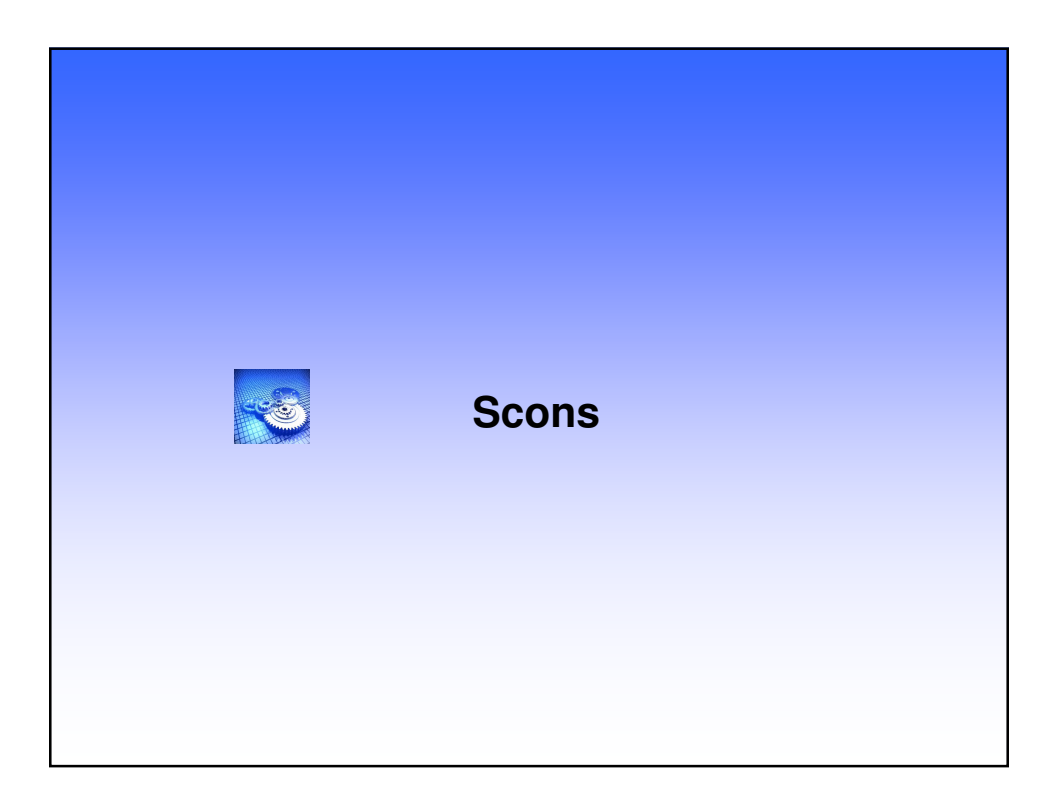

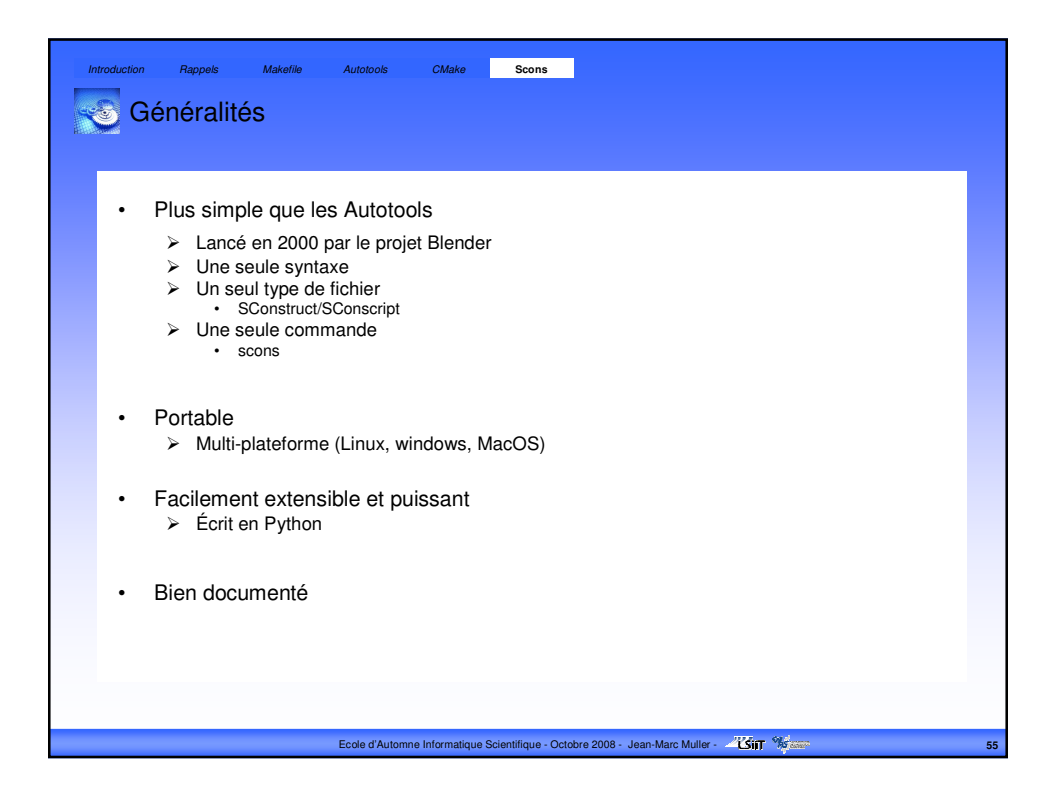

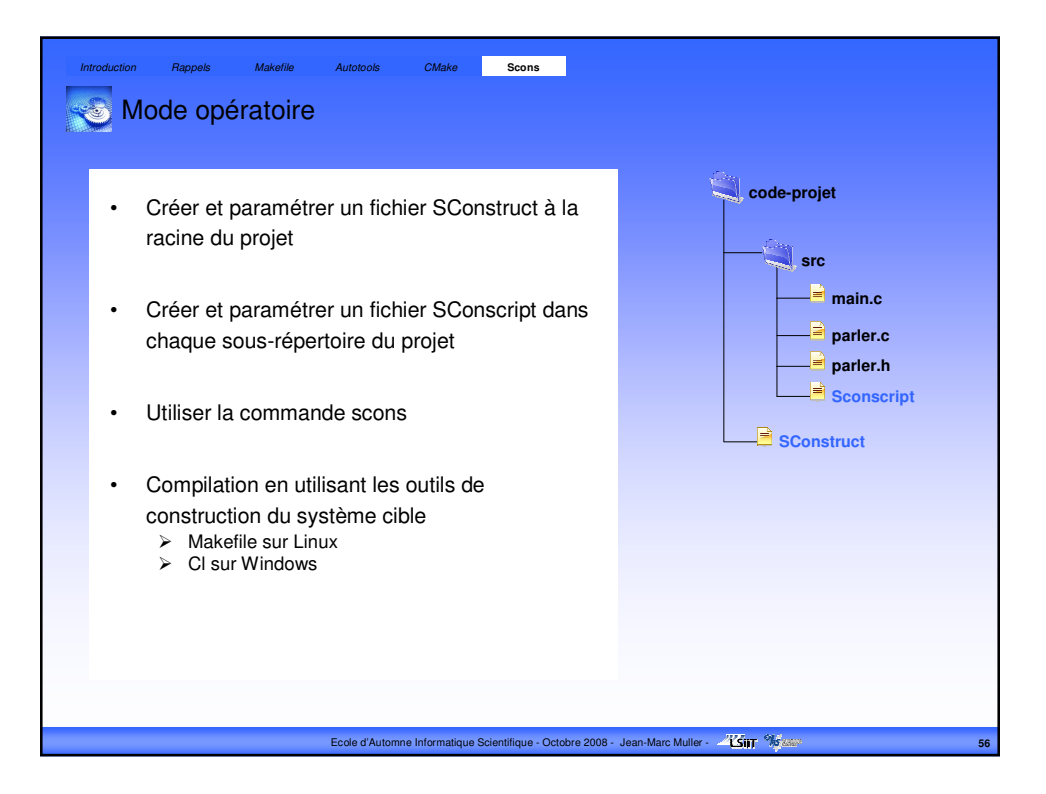

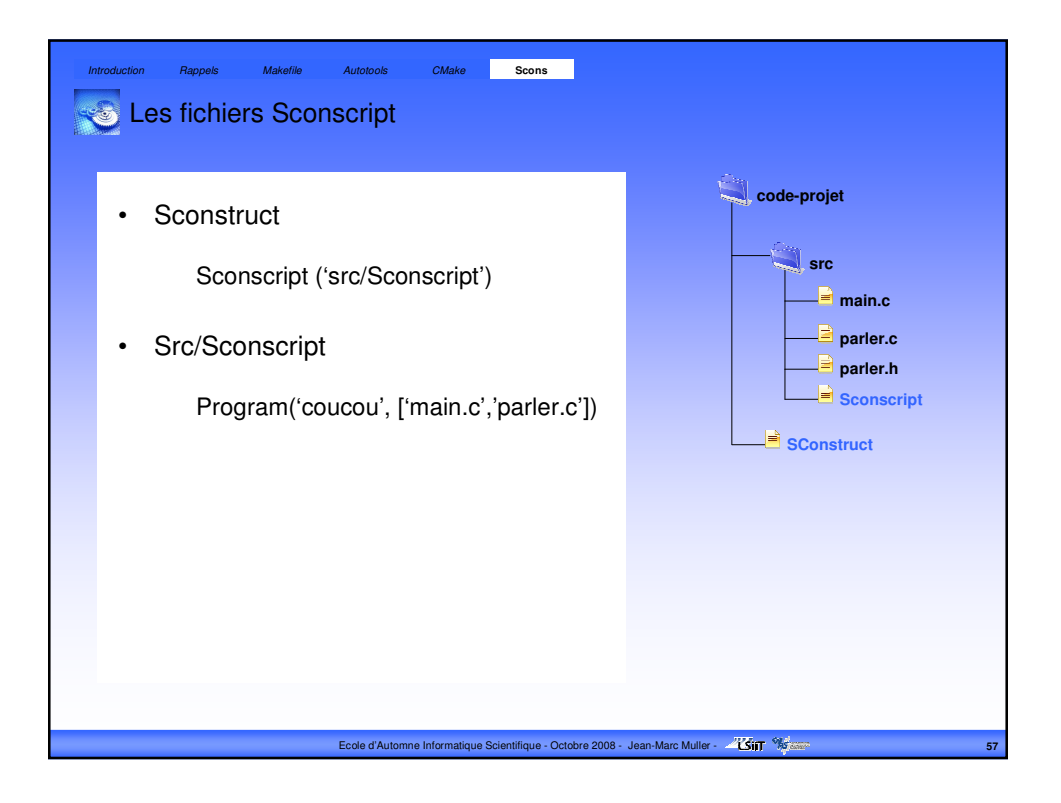

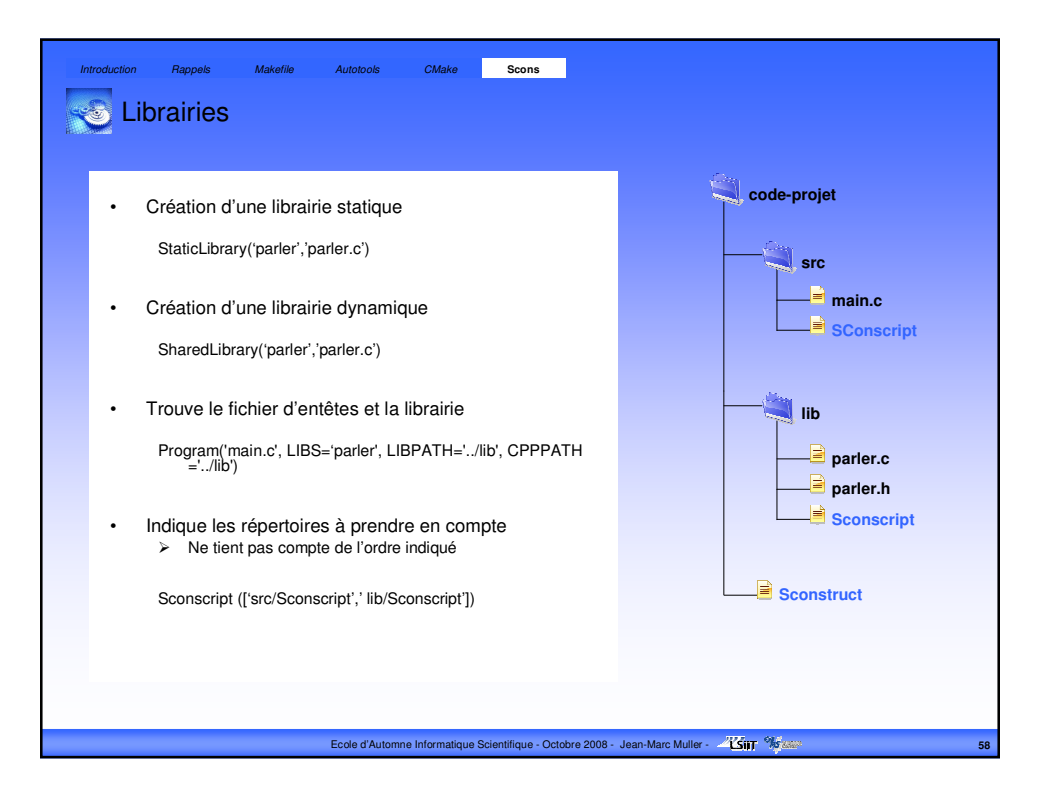

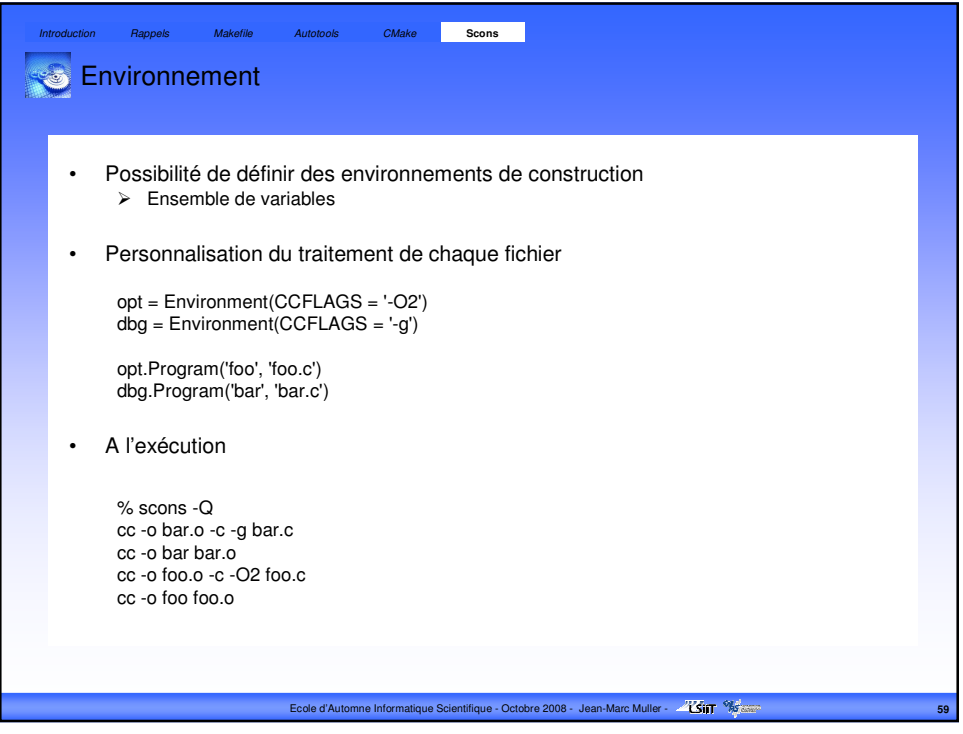

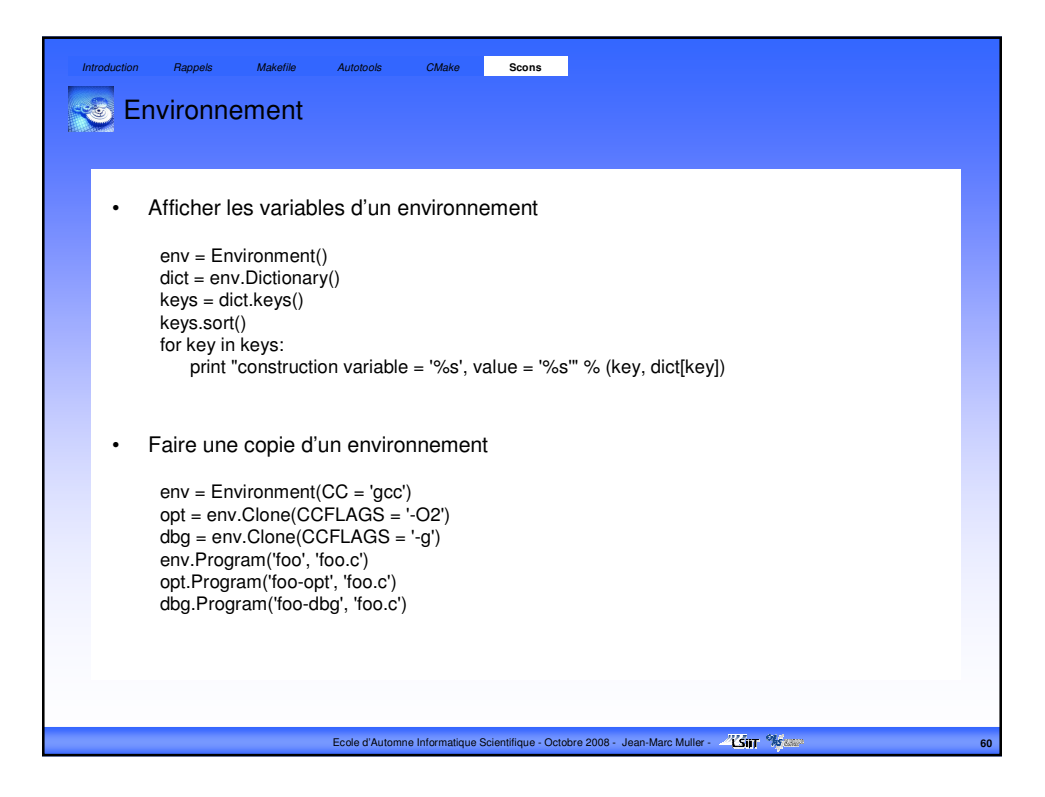

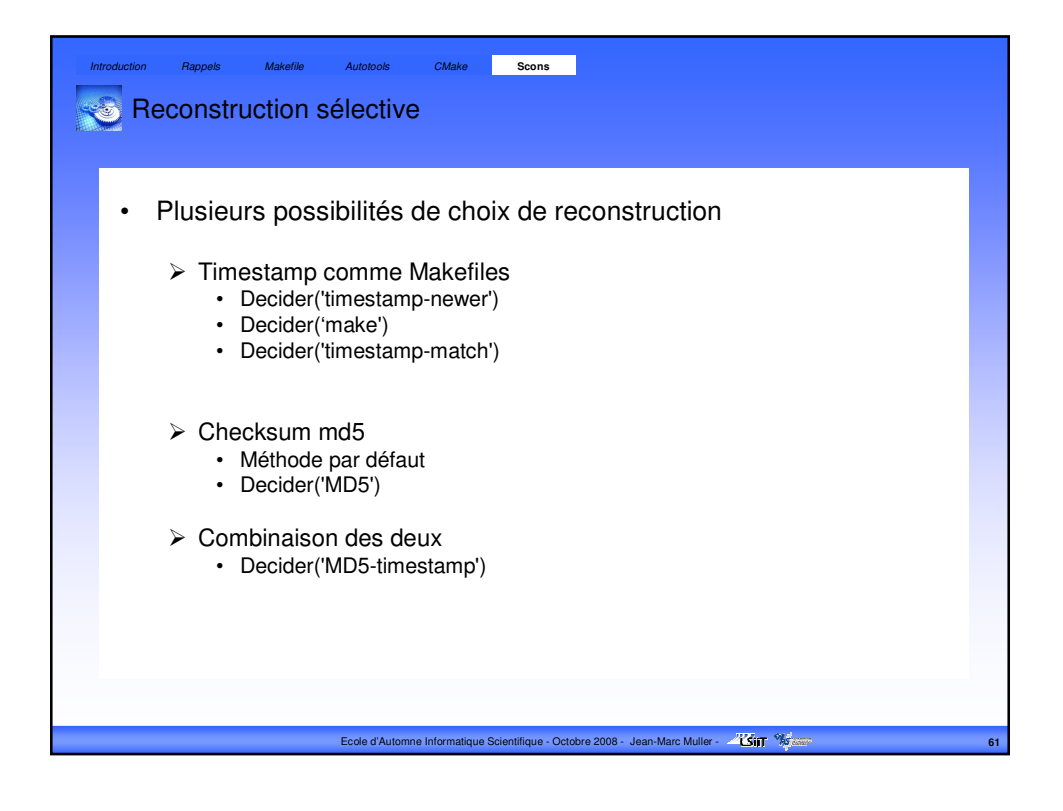

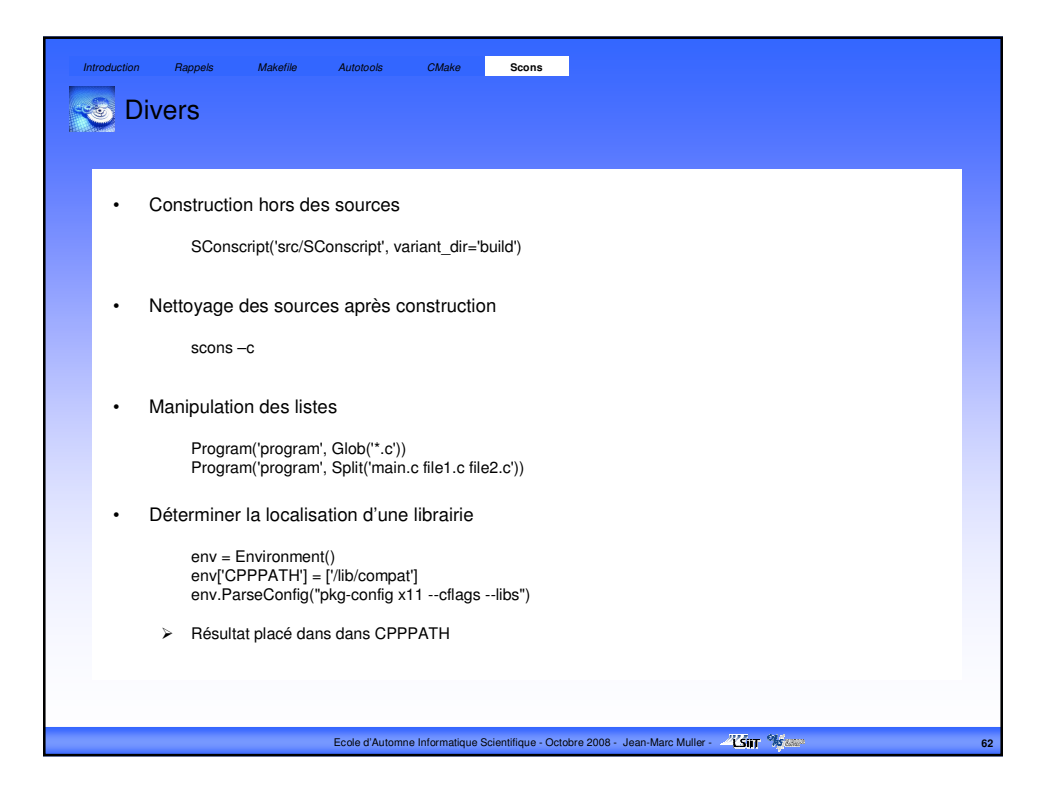

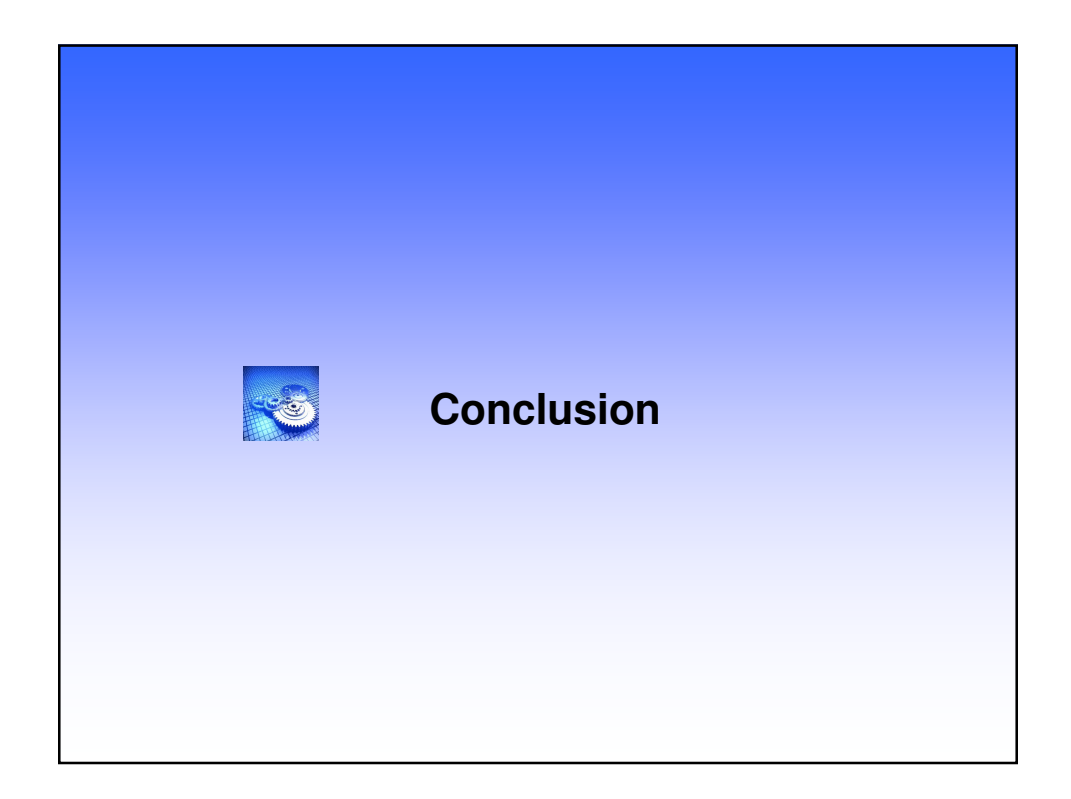

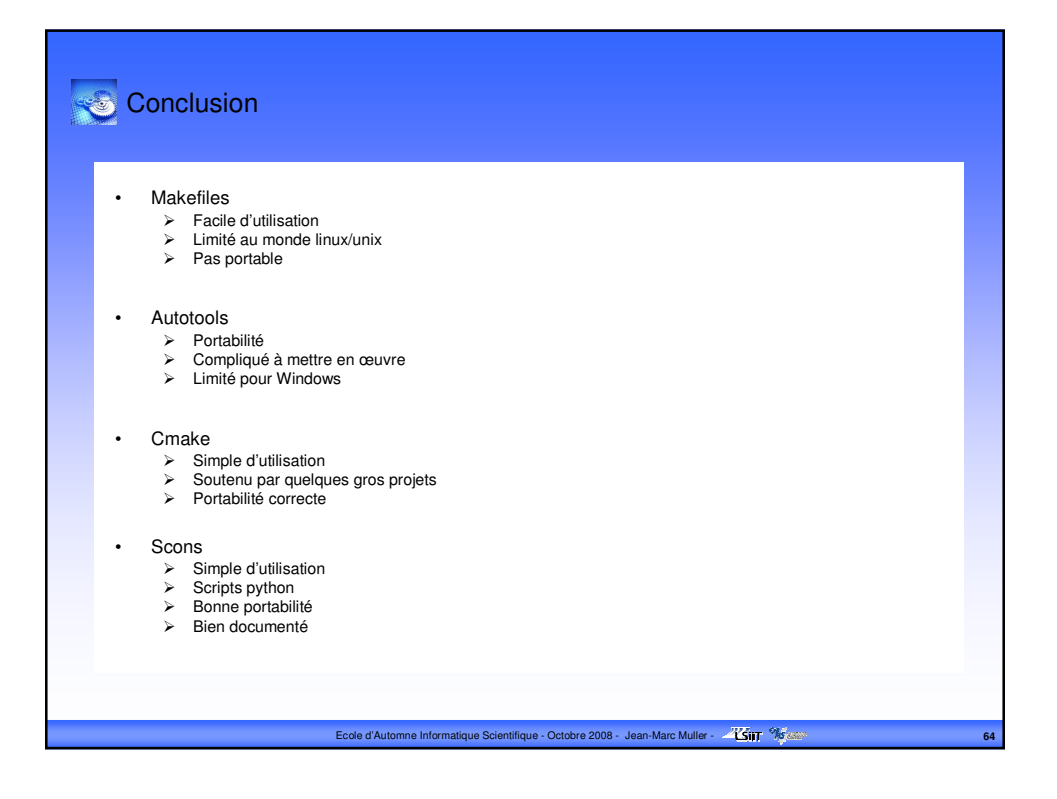

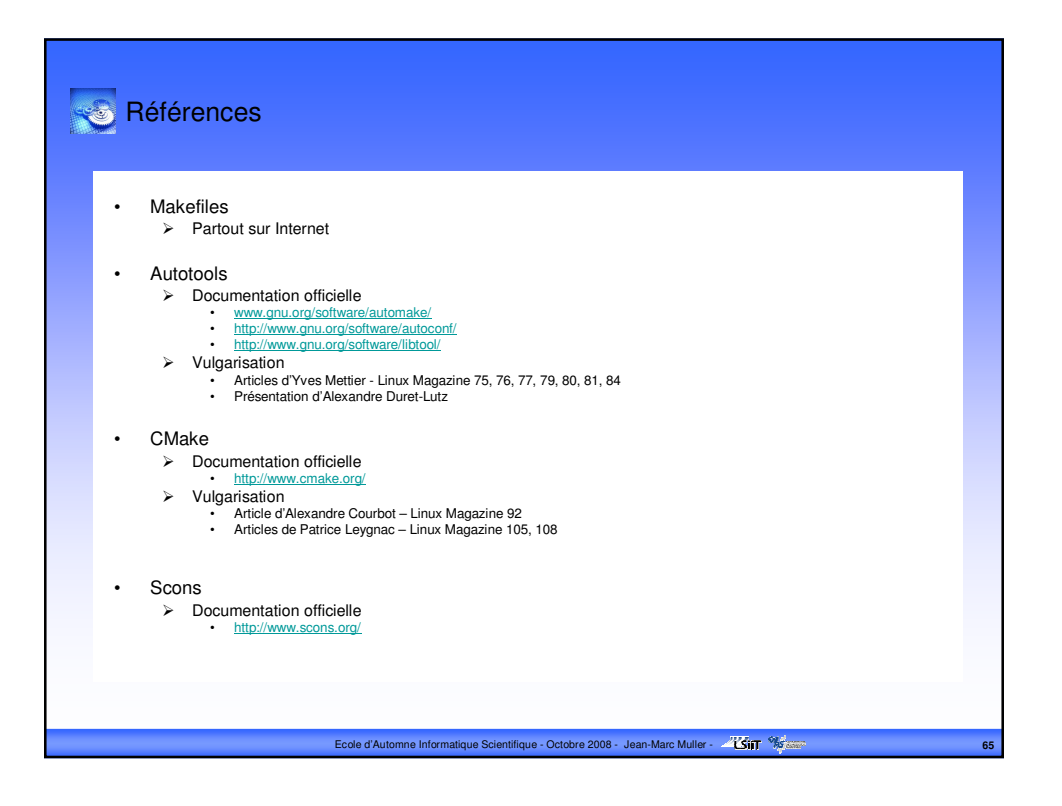